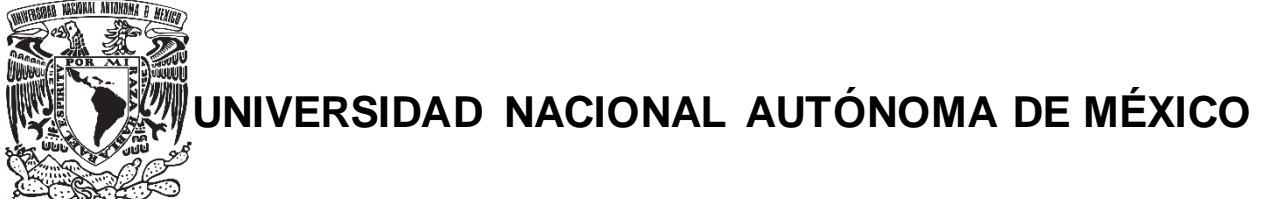

# **FACULTAD DE QUÍMICA**

# **PROYECCIÓN DE COSTOS VARIABLES PARA MANTENER**

**CONTRIBUCIÓN MARGINAL EN PRODUCTOS PETROQUÍMICOS**

# **TESINA**

# **QUE PARA OBTENER EL TÍTULO DE**

**INGENIERA QUÍMICA**

# **PRESENTA**

**AIMEÉ GÁLVEZ GÓMEZ**

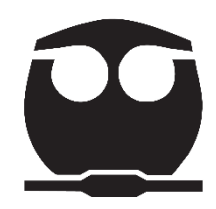

**CIUDAD UNIVERSITARIA, CDMX JULIO, 2020**

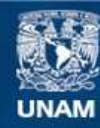

Universidad Nacional Autónoma de México

**UNAM – Dirección General de Bibliotecas Tesis Digitales Restricciones de uso**

#### **DERECHOS RESERVADOS © PROHIBIDA SU REPRODUCCIÓN TOTAL O PARCIAL**

Todo el material contenido en esta tesis esta protegido por la Ley Federal del Derecho de Autor (LFDA) de los Estados Unidos Mexicanos (México).

**Biblioteca Central** 

Dirección General de Bibliotecas de la UNAM

El uso de imágenes, fragmentos de videos, y demás material que sea objeto de protección de los derechos de autor, será exclusivamente para fines educativos e informativos y deberá citar la fuente donde la obtuvo mencionando el autor o autores. Cualquier uso distinto como el lucro, reproducción, edición o modificación, será perseguido y sancionado por el respectivo titular de los Derechos de Autor.

### **JURADO ASIGNADO:**

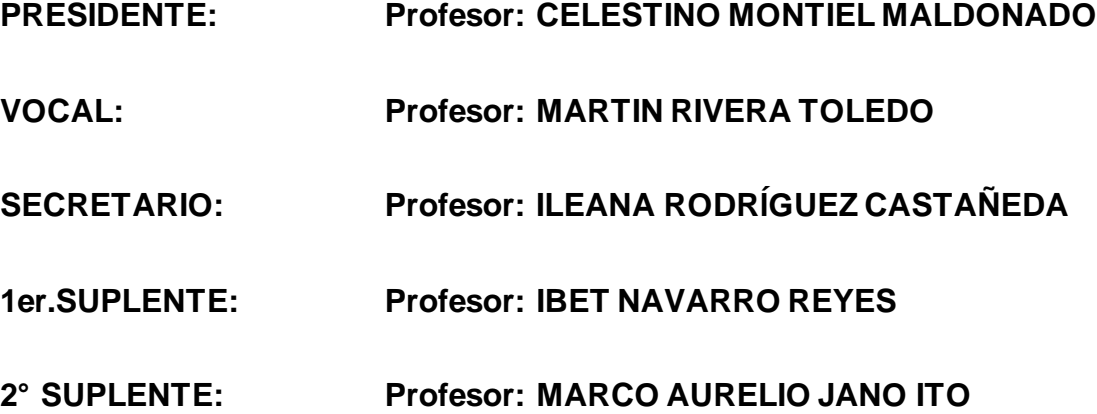

## **SITIO DONDE SE DESARROLLÓ EL TEMA:**

**POLIOLES S.A. DE C.V.**

**ASESOR DEL TEMA:**

**ING. ILEANA RODRÍGUEZ CASTAÑEDA**

**SUSTENTANTE (S):**

**AIMEÉ GÁLVEZ GÓMEZ**

# **AGRADECIMIENTOS**

### **RESUMEN DEL PROYECTO**

Polioles es una empresa petroquímica mexicana que se encuentra en un momento de transición ya que está por renovar el contrato de óxido de etileno, su materia prima principal, con PEMEX. Esta renovación traerá nuevas adversidades y retos para la empresa; en donde se deberá evaluar cuáles son los productos que generan mayor beneficio para la compañía. Es importante tomar en cuenta que los productos en Polioles están agrupados por familias, aquellas que tienen características parecidas, por lo que la decisión se tomará por grupos de productos. Estos serán aquellos que tengan la menor volatilidad de precios de materias primas y su contribución marginal sea la mayor posible.

# **ÍNDICE GENERAL**

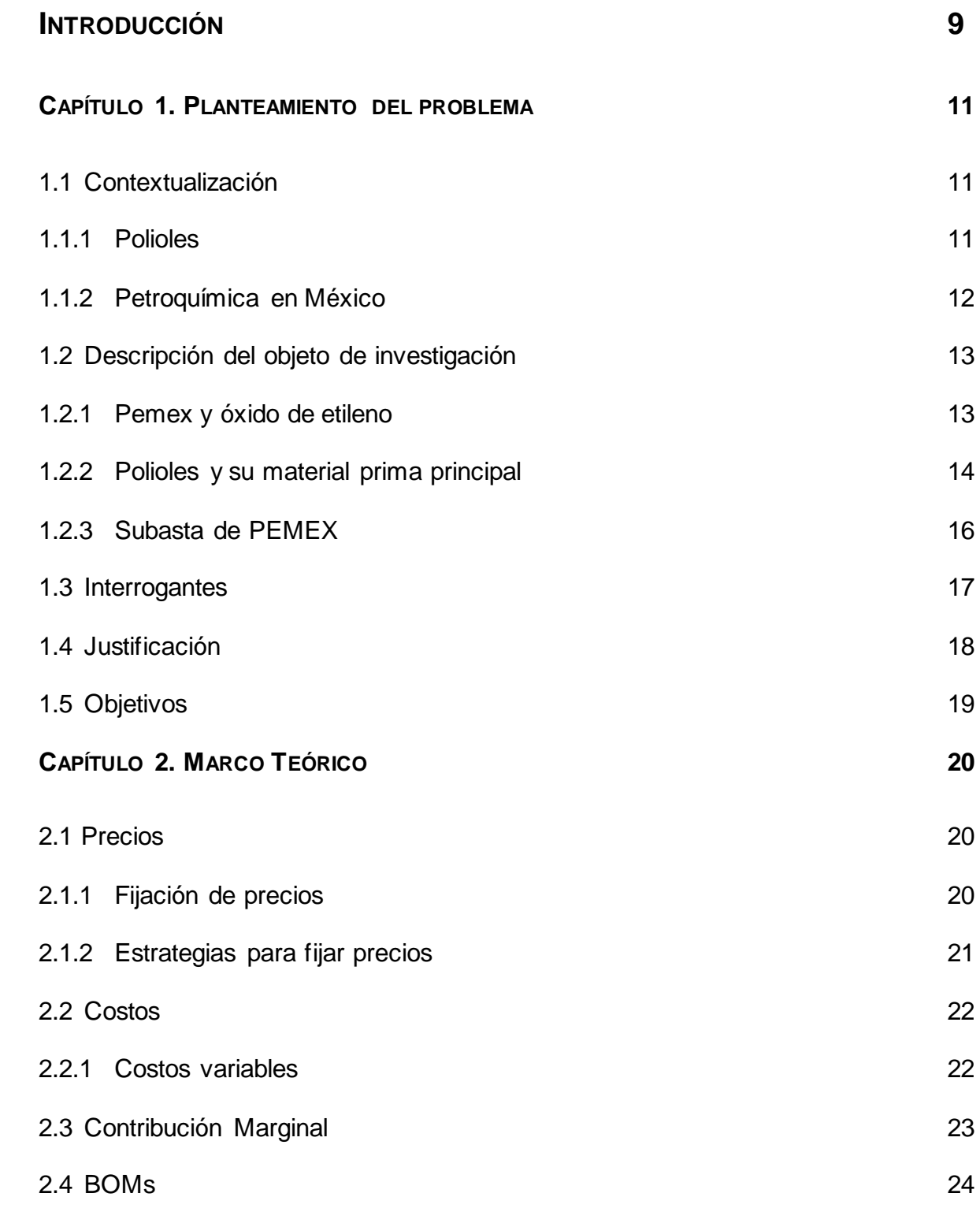

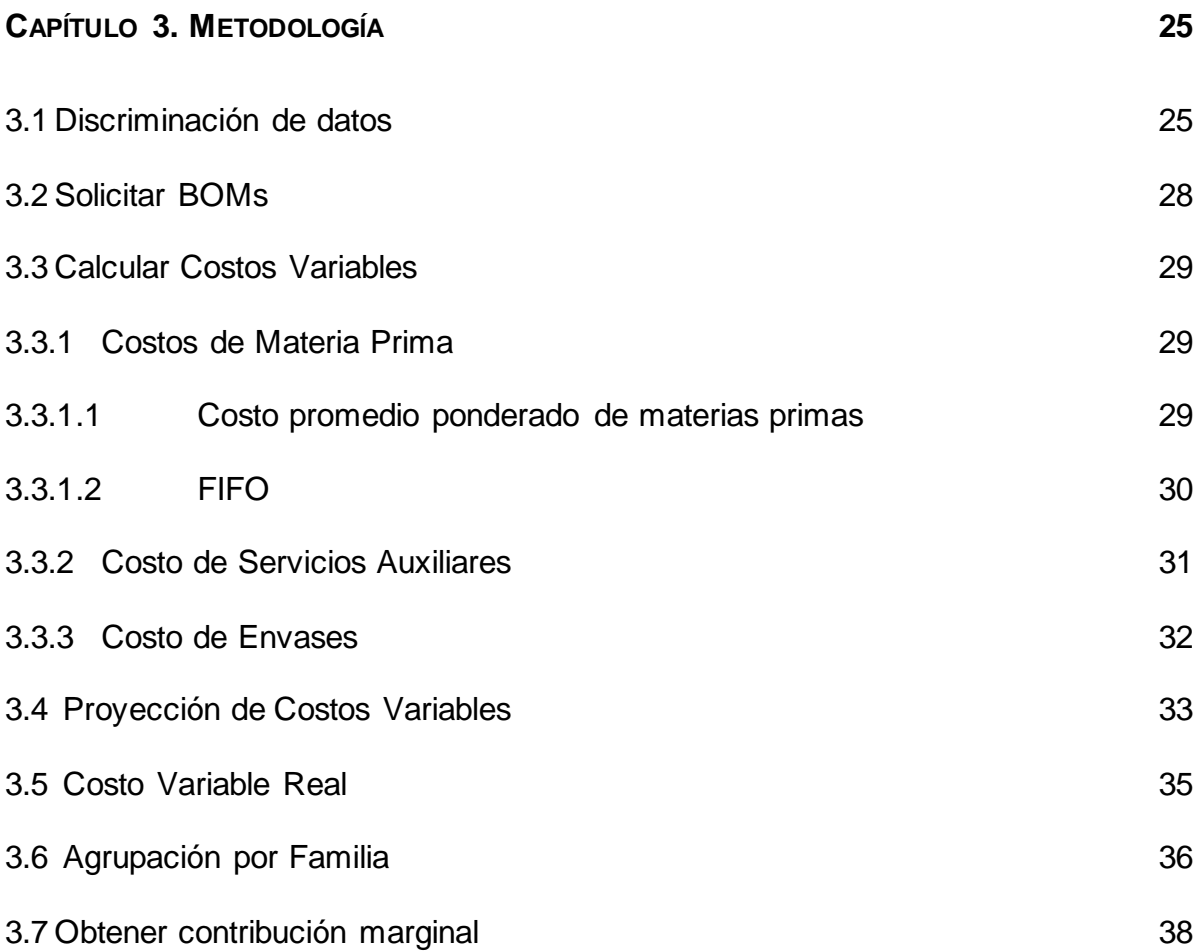

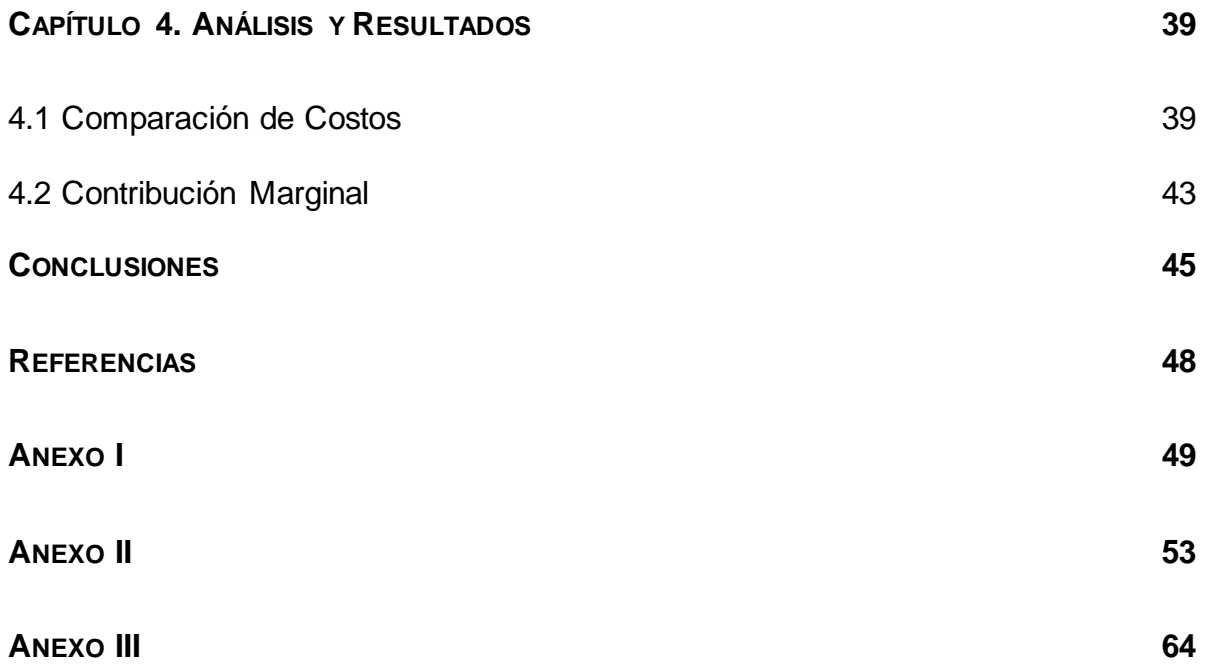

### **Introducción**

El estudio está basado en Polioles, una empresa mexicana que tiene más de 200 productos para la venta a industrias y productores en diferentes rubros, siendo una empresa con mucho potencial y crecimiento. El gran problema al que se enfrentan las empresas hoy en día es la caída en la producción, la variabilidad en los precios del crudo de PEMEX y las repercusiones que se pueden tener.

La materia prima principal de Polioles, el óxido de etileno, proviene de PEMEX; en 2016 terminó el contrato de abastecimiento y era necesario renovarlo. Por problemas en las plantas, poco mantenimiento, negociaciones con otros proveedores y alto costo de materia prima que tiene PEMEX, las toneladas pactadas en el contrato anterior ya no serían posibles de entregar para este nuevo contrato. Con esto, el volumen de materia prima para Polioles disminuiría y además PEMEX aumentaría el precio por tonelada. Las empresas mexicanas del mismo giro que Polioles, buscaron alternativas como importar el producto de otros países, pero por temas de seguridad y explosividad no era posible su transportación en largos tramos.

No obstante, hay más conflictos en el sector industrial con movimiento de precios en los mercados de materia prima y en muchas ocasiones es más económico importar el producto final de Estados Unidos u otros países a producirlo y venderlo en México por los altos costos variables.

Otro factor, son las empresas internacionales que se mueven en los mismos mercados que Polioles, estas empresas están integradas, lo que quiere decir que tienen su propia planta de producción de materias primas en México o pueden traer productos terminados

8

de otras plantas del mundo. Al ser de la misma compañía el costo de ventas entre ellas es menor, disminuyendo los costos variables, siendo más competitivos en el mercado.

Las variables mencionadas anteriormente son algunas que afectan las ventas y utilidades que tiene Polioles. Así que se deben de hacer nuevas estrategias para buscar productos que tengan materias primas con un precio menos volátil en el mercado y gran contribución marginal para que el aumento del precio de la materia prima que vende PEMEX no los afecte.

# **Capítulo 1 Planteamiento del problema**

# **1.1 Contextualización**

### 1.1.1 Polioles

Es una empresa líder en la Industria Petroquímica Secundaria que está integrada por dos unidades de negocio: Especialidades Químicas y Químicos Industriales. Éstas fabrican más de 200 productos y atienden al mercado nacional e internacional.

Polioles inició operaciones el 14 de febrero de 1965 y a fines de 1969 la empresa Wyandotte Chemicals, que poseía 40% de las acciones, es adquirida por BASF. En 1974 el grupo Industrial Alfa adquiere el 60% de las acciones de Polioles. Por último, en 1994 BASF adquiere un 10% de las acciones de Alfa, quedando dividida de la siguiente forma:

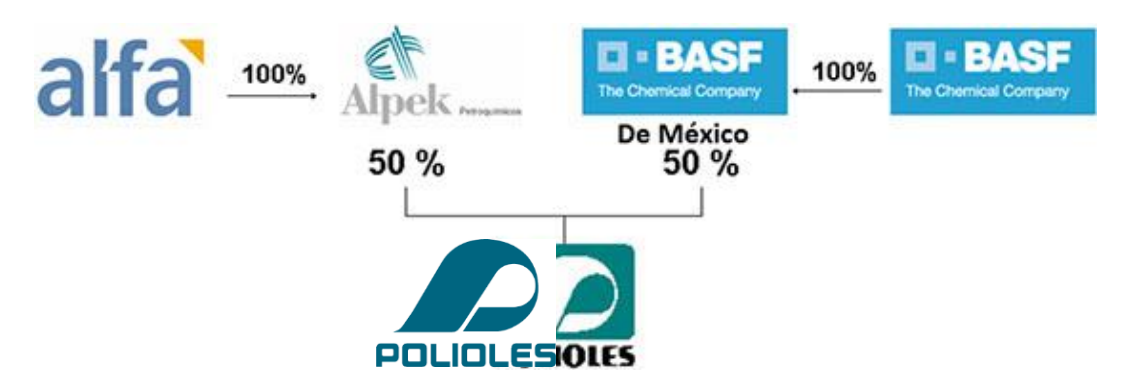

Figura 1. Composición accionaria de Polioles S.A. de C.V.

La planta de producción de Polioles se encuentra en el Estado de México y el corporativo en la Ciudad de México, en total se emplea aproximadamente a 300 personas.

#### 1.1.2 Petroquímica en México

Es una rama de la química que estudia la transformación del crudo y el gas natural a productos que se convertirán en materias primas útiles. Los compontes del crudo son cadenas relativamente pequeñas de hidrocarburos, como el metano, etano, propano y butano y los compuestos aromáticos.

Los principales productos de los petroquímicos básicos son:

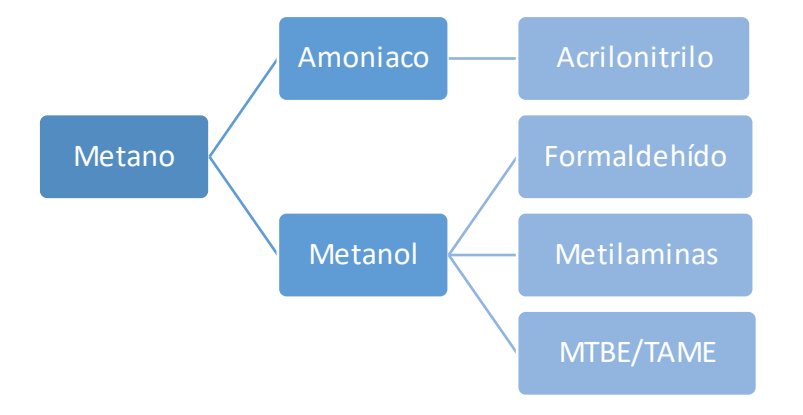

Figura 3. Principales productos petroquímicos del metano

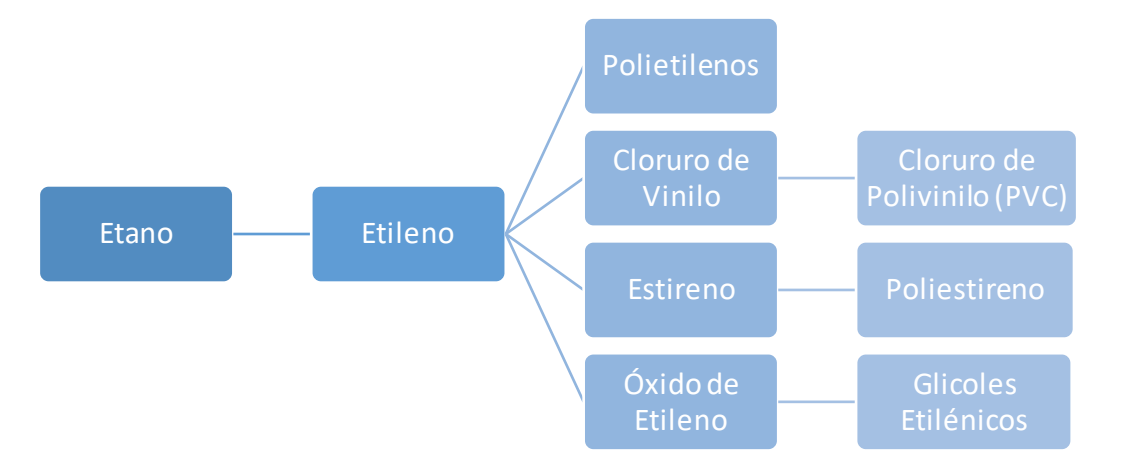

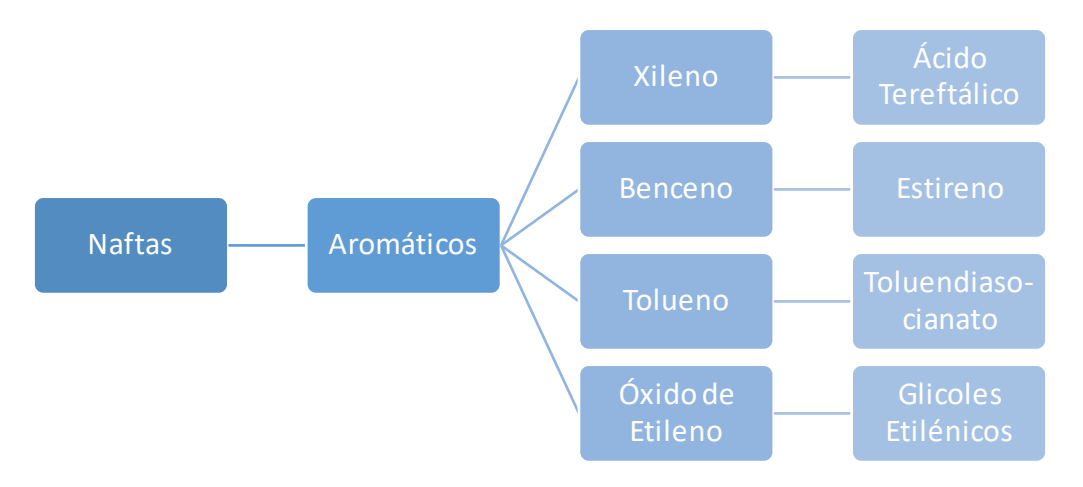

Figura 4. Principales productos petroquímicos del etano

Figura 5. Principales productos petroquímicos las naftas

## **1.2 Descripción del objeto de investigación**

En 2016 se renuevan contratos de PEMEX con las empresas que utilizan óxido de etileno como materia prima, por negociaciones con otros clientes, el volumen total de óxido de etileno en el mercado ha disminuido. La decisión que toma PEMEX es hacer una subasta para distribuir el volumen. Polioles debe prepararse para saber cómo enfrentar el aumento de precio de su materia prima principal.

### 1.2.1 PEMEXy óxido de etileno

Petróleos Mexicanos es una de las empresas más importantes de México y un referente internacional en materia de hidrocarburos. Es una empresa integrada que involucra actividades desde la exploración, producción, transformación industrial, logística y comercialización. La producción de barriles de petróleo es de 1.6 millones diarios, cuenta con seis refinerías, dos complejos petroquímicos y nuevos procesadores de gas, haciéndolos la empresa líder mexicana en productos petroquímicos con una variedad de usuarios en distintos sectores del mercado.

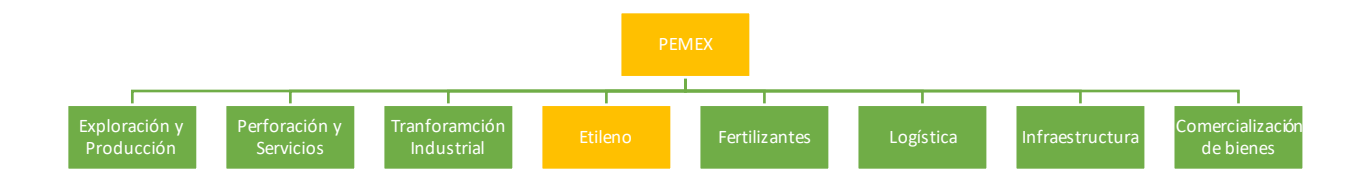

#### Figura 6. División de PEMEX por empresa

Entre muchos de los productos finales de PEMEX se encuentra el óxido de etileno, el cual es esencial para la industria química, al ser parte de la cadena de valor de productos finales como plásticos, farmacéuticos y anticongelantes, entre otros. Éste es un gas difícil de transportar debido a su alta explosividad por lo que no es posible importarlo y PEMEX es el único productor mexicano, siendo así el dueño del mercado. Actualmente, existe una capacidad de producción menor a su demanda.

#### 1.2.2 Polioles y su material prima principal

Polioles es una de las 10 empresas petroquímicas secundarias que existen en México que utilizan el óxido de etileno como materia prima principal a la cual se le agregan alcoholes, aminas o fenoles para que al reaccionar se produzcan distintos productos finales.

Los productos principales de Polioles son:

- Glicoles etilénicos y propilénicos: monoetilenglicol, dietilenglicol, trietilenglicol, monopropilenglicol y dipropilenglicol. Son utilizados principalmente como materia prima para la manufactura del polietilentereftalato (PET), líquido de frenos, anticongelantes, productos alimenticios o farmacéuticos, tratamiento de tabaco, pinturas vinílicas, entre otros.
- Glicoéteres: metílicos y butílicos. Tienen un gran número de aplicaciones debido a sus propiedades de solvencia y compatibilidad con otros compuestos; por ejemplo, pesticidas, herbicidas y limpiadores de superficies.
- Polietilenglicoles: son inertes químicamente y presentan estabilidad térmica. De acuerdo con el grado de etoxilación, se pueden obtener productos con distintos pesos moleculares. Son utilizados como: desmoldantes, suavizantes, lubricantes, ungüentos y pomadas, entre otros.
- Productos para el Petróleo: productos utilizados durante todo el proceso de producción de petróleo y tienen diversas aplicaciones como: emulsificantes, aditivos, y dispersantes.
- Polialquilenglicoles: son polímeros fabricados a partir de monómeros de bajo peso molecular llamados epóxidos. Las variaciones en las que los epóxidos se pueden

combinar son ilimitadas, resultando en una amplia variedad de propiedades posibles. Se usan principalmente para fabricar lubricantes.

Todos estos productos son materias primas para empresas terciarias. Los productos finales de éstas son aquellos que llegan a las manos de los consumidores, utilizados para autos como líquido de frenos, lubricantes y anticongelantes, farmacéuticas, productos para el campo como pesticidas y herbicidas. Otros usos comunes son para pinturas, desmoldantes y usos cosméticos.

#### 1.2.3 Subasta de PEMEX

En el 2016 Braskem-IDESA (formada por dos empresas petroquímicas de Brasil y México) construyen la planta más grande de Latinoamérica llamada Etileno XXI. En el 2009, ambas empresas (PEMEX y Braskem-IDESA) hicieron un contrato millonario donde PEMEX proveerá de etano con una fórmula de precio de descuento de entre 20% y 30% con respecto al precio de referencia del etano en Texas.

En 2010 la molécula se cotizaba en \$6.5 dólares por millón de BTU, así que se creía que PEMEX podría tener beneficio incluso con los descuentos que otorgó; pero la revolución del Shale Oil<sup>1</sup> en Estados Unidos disminuyó el precio a \$3 USD por MBTU, creando un déficit en las ganancias. Esto provocó que se disminuyera la producción de etano sin lograr suministrar ni a Etileno XXI ni a sus otros complejos petroquímicos.

<sup>&</sup>lt;sup>1</sup> Hace diez años se había consumido la mayor parte de las reservas de gas y petróleo en la cual, los principales productores eran Eurasia y Oriente Próximo. Con ello, parecía que EE. UU. dependería de éstos para alcanzar la demanda necesaria. Ante esta situación, EE. UU. desarrolló dos nuevas tecnologías (perforación horizontal y fracking) para obtener gas y petróleo. El repunte que se ha tenido a consecuencia de ello en la producción de gas fue espectacular, aumentando la oferta y así disminuyendo la demanda.

Sin tener etano suficiente para sus complejos, la producción de óxido de etileno se vio disminuida de manera increíble, por lo que PEMEX trabajó en la siguiente estrategia:

Generó una subasta con las 10 empresas que consumen el producto en el país, PEMEX estableció un precio base y dejaría la opción abierta a cada empresa para ingresar cuánto volumen requerían. Si la suma total del volumen solicitado por las 10 empresas era mayor al volumen total disponible de PEMEX, se abriría una nueva subasta con un precio mayor. La subasta duró más de 13 rondas y para PEMEX fue un completo éxito, donde logró colocar el 100% del volumen disponible a un precio superior al histórico.

"Este procedimiento se alinea a las mejores prácticas internacionales de competencia y permitirá explorar alternativas para incrementar la disponibilidad y el abasto de óxido de etileno a la industria en el país. Petróleos Mexicanos cumple así con su mandato de rentabilidad, al garantizar un precio adecuado a las condiciones de mercado" dictó PEMEX en uno de sus comunicados. (SN, Pemex adjudicó el 100% de los volúmenes de óxido de etileno subastados, 2017)

Como resultado de la subasta, Polioles redujo su cantidad de volumen suministrado en 30% y con un precio mucho mayor al que se tenía en el contrato anterior, poniendo en problemas la rentabilidad y resultados financieros de la empresa.

#### **1.2 Interrogantes**

Lo anterior trajo consigo un panorama diferente al previsto, por lo que fue necesario formular una serie de preguntas para conocer la situación y el futuro actuar de la empresa al determinar:

¿Qué debe de hacer Polioles ante esta situación?

16

¿Qué pasa si aumenta el costo de las materias primas?

¿Qué tanto puede soportar Polioles que estos costos aumenten?

¿Qué productos ya no serán rentables si aumentan los costos variables?

¿Cuánto es lo máximo que puede aumentar el costo de materias primas una familia de productos para seguir teniendo contribución marginal?

¿Qué familias de productos tienen mayor valor de Polioles?

¿Cuál es el mejor método para concluir qué productos generan mayor valor a la compañía?

### **1.4 Justificación**

La finalidad del presente trabajo de investigación es encontrar aquellas familias de productos que sean más seguras para producción de Polioles, basado en dos principios fundamentales:

- 1. Alteración en precios de materias primas
- 2. Contribución marginal

Para el primer punto se proyectaron los costos variables con el resultado del mes anterior y después se compararon contra el mes real, para encontrar cómo se mueven los costos mes a mes y concluir qué productos tienen menor variación de costos.

Para el segundo, se tomaron las familias de productos y se obtendrá la contribución marginal mes a mes, para poder notar cuáles son aquellas que tienen mayor margen.

Ambos análisis serán herramientas para concluir que pese al movimiento de precios de óxido de etileno y otras materias primas, son productos rentables.

# **1.5 Objetivos**

Esta investigación brindará información financiera sobre costos de producto terminado y su rentabilidad, el cual depende principalmente de los costos de la materia prima y servicios auxiliares.

Hacer un análisis de gran valor para Polioles, con el cual el equipo de liderazgo pueda tomar decisiones importantes, tanto para ver cuáles son los productos más valiosos, como saber cuál es el límite de costo para obtener contribución marginal.

Vincular la importancia de las Finanzas y Economía con la Ingeniería Química, entender cómo un análisis de finanzas puede cambiar el rumbo de una empresa petroquímica.

## **Capítulo 2. Marco Teórico**

Las herramientas utilizadas para poder tener un análisis con resultados óptimos y concluyentes son principalmente financieras, ya que para demostrar que una empresa es rentable se necesitan resultados económicos, dejando ganancias para los dueños e inversionistas.

## **2.1 Precios**

#### 2.1.1 Fijación de precios

Para poder fijar un precio de un producto final es necesario que la compañía decida qué estrategia utilizará. Las bases para fijar un precio dependen del objetivo que se tiene como: maximizar utilidades, ser competitivo en un mercado o mantener liderazgo con respecto a otros competidores. Los costos de producción son el límite inferior que puede ser el precio de un producto y el superior generalmente es el precio que estipula el mercado y la demanda. Existen dos tipos de mercados los cuales afectan el precio, los dos principales son:

• El mercado de competencia pura, que generalmente es el mercado de los *commodities*2, donde hay muchos vendedores y compradores que deben de respetar el precio para poder tener ganancias y al mismo tiempo ser competentes en el mercado. Normalmente es regido por la oferta y la demanda.

 $2$  Es un bien básico utilizado con mucha frecuencia como insumos en producción, la calidad puede variar ligeramente. La mayoría cotiza en bolsa y tiene un precio establecido.

• El mercado monopolista donde hay significantes compradores y menos vendedores que es conocido como mercado de los *differentiated products*3. Existe un intervalo de precios y el objetivo es distinguir tu producto de los demás.

La demanda juega un papel importante ya que, al modificarla, el precio sufrirá consecuencias. Existe un indicador llamado "elasticidad" el cual es usado como estándar para diferenciar a los productos. La demanda es elástica cuando sufre gran variación si el precio cambia e inelástica cuando la demanda no varía en gran escala cuando hay movimientos en el precio. Esta última normalmente sucede cuando es un producto necesario o indispensable como el agua o el petróleo.

#### 2.1.2 Estrategias para fijar precios

- 1. Basados en el costo del producto:
	- a. Costo más margen: es la más simple, consiste en tener una contribución marginal establecida, con mayor frecuencia es un porcentaje y se le suma al costo del producto.
	- b. Utilidades meta: se establece el precio dependiendo de una utilidad total necesaria para cumplir un objetivo.
- 2. Basados en el valor del producto:
	- a. Los clientes conocen profundamente los productos por lo que el precio es manejado por ellos y no por el costo que tiene la compañía para producirlo.

<sup>&</sup>lt;sup>3</sup> Es un producto que es más atractivo al contrastar sus cualidades únicas con otros productos competidores.

Es difícil esta forma porque depende de muchas variables y es establecer un programa de marketing es complicado.

Cuando existen tiempos de incertidumbre, como crisis locales y globales, el precio está vinculado a la conveniencia buscando la captación de clientes con precios y términos de pago accesibles.

Para Polioles la estrategia para establecer los precios es la más sencilla, costos más margen.

$$
Precio = costos variables * (1 + %_{margen})
$$

Es importante tomar en cuenta que, aunque esa sea la estrategia de Polioles, el mercado siempre tendrá mucho poder, por lo que, existe un límite de margen donde el cliente preferirá comparar a otro proveedor o desarrollar nuevas formulaciones con materias primas de menor costo.

### **2.2 Costos**

El costo se define como el valor sacrificado para adquirir bienes o servicios mediante la reducción de activos o al incurrir en pasivos en el momento en que se obtienen los beneficios. (Gómez, 2001)

#### 2.2.1 Costos variables

Los costos variables están relacionados de una manera directamente proporcional con las ventas, entonces cuando las ventas suben los gastos variables también aumentan y viceversa. Los costos variables incluyen:

- Materias primas: Este costo está formado por el consumo de materias primas necesarias para la producción.
- Otros gastos generales: Se incluyen como gastos generales como fletes, material de empaque, consumos energéticos y/o servicios auxiliares.<sup>4</sup>

# **2.3 Contribución Marginal**

Es un indicador importante para las empresas ya que permite comprender el potencial que tienen las utilidades de los productos. La herramienta utilizada comúnmente para realizar este análisis es conocido como punto de equilibrio, donde los ingresos totales son iguales a los costos totales, es decir, el punto de actividad donde no existe utilidad ni pérdida.

Representa la cantidad de los ingresos de venta menos los costos variables. Se puede expresar la contribución marginal no sólo total, sino también unitario o como porcentaje.

Por ejemplo:

Ventas:  $5$  kg

Costos variables: \$80 MXN/kg

Precio de venta: \$200 MXN/kg

 $Contribution$  marginal unitaria:  $$200 - $80 = $120$  MXN/kg

Contribución marginal total: \$120  $\frac{M X N}{L}$  $kg$  $*$  5  $kg =$  \$600 MXN

<sup>4</sup> El alcance del estudio no contempla fletes.

Razón de contribuición marginal = 120  $\frac{120}{200} = 60\%$ 

Este resultado indica el porcentaje de cada peso de ventas disponible para cubrir los costos fijos y obtener utilidad. En este caso, quedan \$120 MXN/kg de contribución marginal, equivalente al 60% del precio.

#### 2.4 BOMs

Una BOM (Bill of Materials) es una lista con la cantidad de materias primas necesarias para la fabricación de un producto final. Esta lista de materiales se puede utilizar para la comunicación entre los encargados de la producción e inventario y así tener control de totales.

Los diferentes tipos de listas de materiales dependen de las necesidades del negocio y el uso que se tiene. En las industrias de proceso como es Polioles, una BOM también es conocida como fórmula, receta o lista de ingredientes.

El objetivo de una BOM es saber cómo hacer el producto y cuánto material se necesita para hacerlo. Es información confidencial de la empresa y con mayor importancia en aquellas que hacen productos especiales o de mayor calidad.

## **Capítulo 3. Metodología**

La metodología por utilizar en este análisis es un estudio de caso, basado en las recomendaciones de Robert Yin en el libro Investigación Sobre Estudio de Casos. Diseño y Métodos (Yin, 1994). Este tipo de investigación permite el estudio de un objeto o caso, cuyos resultados permanecerán ciertos sólo en ese caso en específico.

### **3.1 Discriminación de datos**

En este informe se estudiarán los productos del negocio de Especialidades Químicas<sup>5</sup> dado que tienen un mayor margen y se reducen las variables en el estudio, ya que no se toman en cuenta los productos que son *commodities*. Este negocio tiene muchos productos que se han hecho

a lo largo de muchos años que actualmente ya no

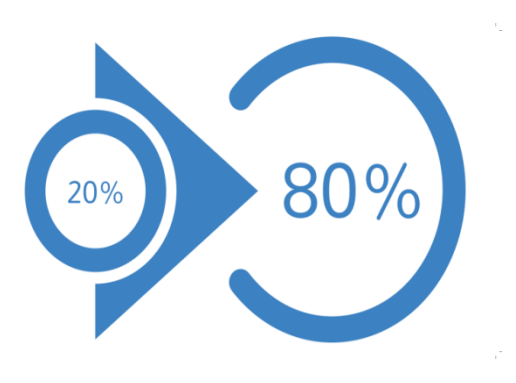

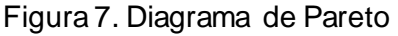

se hacen, otros que se hacen con mayor frecuencia y por último productos nuevos. Para poder escoger los datos a estudiar se tomaron los valores de producción de enero del 2015 a julio del 2016 y se efectuó un análisis de Pareto para escoger la menor cantidad de productos con mayor volumen de producción.

Este análisis está basado en un principio de conocimiento empírico. Pareto estudió a la sociedad y notó que las personas se dividían entre lo que llamó "poco de mucho" y "mucho de poco". En concreto, lo que Pareto analizó fueron los terrenos que poseían las

<sup>5</sup>Las Especialidades Químicas son productos de Polioles que se encuentran en el sector de *differentiated products*

personas en Italia y lo que descubrió fue que el 20% de los propietarios eran dueños el 80% de las tierras, mientras que el otro 20% de los terrenos pertenecía al 80% de la población.

Con esto estableció que la población se dividía de forma natural en dos grupos con una proporción de 80-20; el grupo minoritario formado el 20% de la población tenía el 80% de "algo" y el grupo mayoritario, que formaba en 80% de la población solamente era dueño del 20% restante.

Como es un estudio basado en las pruebas, entonces estas cifras son arbitrarias; es decir que no son exactas y pueden variar. Su aplicación reside en la descripción de un fenómeno, por lo tanto, son números aproximados y adaptables a cada caso particular. El principio de Pareto se ha aplicado con éxito en los ámbitos de la política, economía, finanzas, entre otros. Así sucede, en líneas generales, con el reparto de los bienes naturales y la riqueza mundial.

Por lo acertado y aceptado que se considera este principio, fue que se decidió utilizarlo para este estudio. Se tomaron los archivos con la producción mensual de Polioles de la división de negocio de Especialidades Químicas y se sumó el total de la producción mensual. Este número se multiplicó por 80% para saber el 20% de los productos que son más comunes en este negocio. Con esto se disminuyó la cantidad de información por buscar, haciéndolo más sencillo y representativo.

25

|       | <b>Productos</b> |       |
|-------|------------------|-------|
| 01246 | 17144            | 33166 |
| 02247 | 18649            | 34052 |
| 03194 | 19149            | 35146 |
| 04178 | 20150            | 36480 |
| 05241 | 21056            | 37069 |
| 06243 | 22125            | 38126 |
| 07239 | 23365            | 39162 |
| 08592 | 24595            | 40164 |
| 09197 | 25151            | 41093 |
| 10206 | 26239            | 42143 |
| 11203 | 27133            | 43366 |
| 12218 | 28960            | 44131 |
| 13585 | 29483            | 45129 |
| 14114 | 30152            | 46596 |
| 15116 | 31130            | 47181 |
| 16101 | 32598            | 48142 |

Tabla 1. Códigos de productos

A partir del análisis de Pareto, se estudiaron solamente 48 productos terminados de los 254 que se han producido en el negocio de Especialidad Químicas.

### **3.2 Solicitar BOMs**

Teniendo los 48 productos a estudiar, se solicitaron las recetas de los productos al personal de producción y optimización en plantas. Se adjuntaron en un archivo donde en las filas se encuentran enlistadas las materias primas y en las columnas los productos terminados, generando una matriz de información.

Las materias primas se dividen en: principales, secundarias, catalizadores, tratamiento, neutralización e inhibidores. Se formó una base de datos con los porcentajes de cada materia prima para generar el producto final. Quedaron un total de 51 materias primas que son utilizadas para la fabricación de los productos terminados.

| <b>Principales</b> |       | <b>Secundarias</b> | <b>Catalizadores</b> | <b>Tratamiento</b> | <b>Neutralización</b> | <b>Inhibidores</b> |
|--------------------|-------|--------------------|----------------------|--------------------|-----------------------|--------------------|
| 01002              | 04004 | 18020              | 32006                | 37035              | 41011                 | 44013              |
| 02363              | 05005 | 19011              | 33033                | 38036              | 42012                 | 45018              |
|                    | 06007 | 20018              | 34037                | 39056              | 43058                 | 46030              |
|                    | 07020 | 21144              | 35348                | 40594              |                       | 47039              |
|                    | 08022 | 22178              | 36094                |                    |                       | 48040              |
|                    | 09027 | 23881              |                      |                    |                       | 49377              |
|                    | 10031 | 24483              |                      |                    |                       | 50230              |
|                    | 11038 | 25015              |                      |                    |                       | 51232              |
|                    | 12042 | 26276              |                      |                    |                       |                    |
|                    | 13045 | 27635              |                      |                    |                       |                    |
|                    | 14146 | 28013              |                      |                    |                       |                    |
|                    | 15194 | 29014              |                      |                    |                       |                    |
|                    | 16240 | 30092              |                      |                    |                       |                    |
|                    | 17574 | 31093              |                      |                    |                       |                    |

Tabla 2. Códigos de Materia Prima

El archivo completo se encuentra en el *Anexo I.*

# **3.3 Cálculo de Costos Variables**

Los costos variables están formados por tres conceptos principales:

- 1. Costo de materias primas
- 2. Costo de servicios auxiliares
- 3. Costo de envases

La suma de estos tres conceptos formará el total de los costos variables.

### 3.3.1 Costo de materias primas

Para el cálculo de costo de materias primas se utilizan las que se encuentran en el inventario y el costo se puede calcular de distintas formas. Los dos métodos más conocidos y usados son:

- Costo promedio ponderado de materias primas
- FIFO (first in first out)

Ambas opciones son correctas, pero es importante clasificarlas y saber la diferencia entre ellas.

En el mercado todos los días cambian los precios de los productos, esto es por distintos comportamientos o variación en el tipo de cambio, entonces que lo que se compre hoy, mañana puede tener un mayor o menor precio.

#### 3.3.1.1 Costo promedio ponderado de materias primas

Se hace un promedio de todas las entradas de inventario (kg) con respecto al costo.

#### Tabla 3. Costos Promedio Ponderado

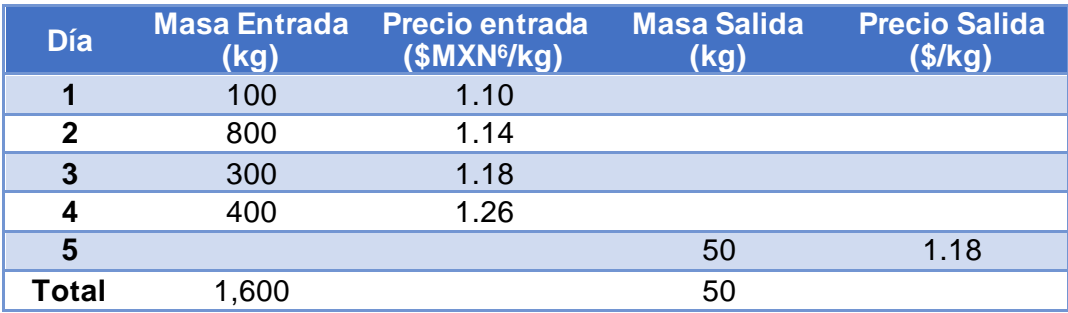

El costo promedio de esa materia prima en el inventario será de \$1.175 por kilo, como su nombre lo indica, es un promedio ponderado a la cantidad de kilogramos ingresados por el costo.

$$
\textit{Costo promedio pon.} = \frac{kg_1 * \textit{precio}_1 + k g_2 * \textit{precio}_2 + k g_3 * \textit{precio}_3 + k g_4 * \textit{precio}_4}{k g_1 + k g_2 + k g_3 + k g_4}
$$

#### 3.3.1.2 FIFO

Sus siglas responden a "First in, first out", lo que quiere decir que, basándonos en la tabla anterior, si el día 5 utilizo 50 kg, el costo será \$1.10. Así será hasta que los 100 kg que se ingresaron el primer día al inventario se terminen y se empiecen a utilizar los kilogramos ingresados en el día 2. Si en el día 6 utilizo 250 kg, 50 kg tendrán el costo de \$1.10 y los restantes de \$1.14, teniendo un precio final de \$1.132. Así se muestra en el siguiente ejemplo:

<sup>&</sup>lt;sup>6</sup> Todos los precios son en pesos mexicanos (MXN)

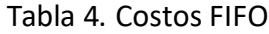

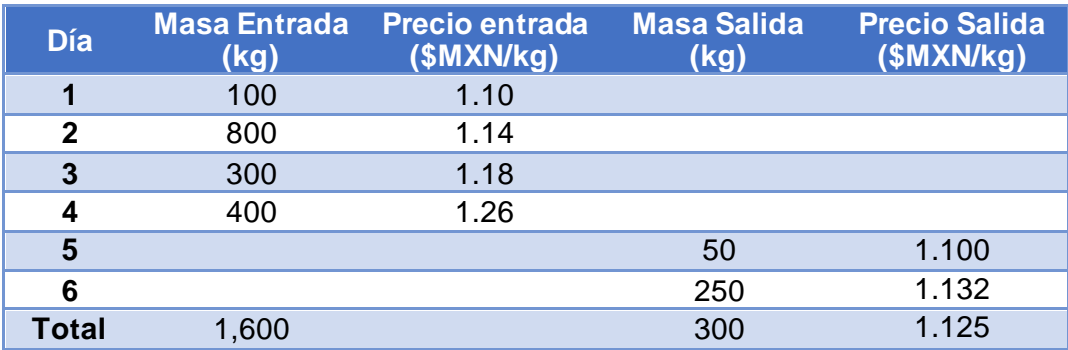

Los costos de inventario en Polioles son calculados por el método FIFO.

#### 3.3.2 Costo de Servicios Auxiliares

En la planta, el costo de los servicios auxiliares no depende exactamente de lo que se está suministrando para el proceso, sino del contrato que se tiene con la empresa (ya sea gubernamental o no) que presta el servicio.

Un ejemplo es el consumo de agua, si se tuviera un contrato por 10 toneladas al año y sólo se usan 3, se podría decir que sólo son necesarias esas 3 toneladas. Con esto, el contrato al siguiente año sería reducido solamente a 3 toneladas, pero si se necesitara mayor cantidad de agua ese año, ésta tendría un costo mucho mayor al acordado en el contrato. Por esta razón, la empresa prefiere pagar el total acordado y así mantener un precio constante para todos los productos por si se llegara a necesitar mayor suministro.

Por lo tanto, para calcular el gasto de servicios auxiliares se cobra un monto aproximado por kilogramo producido para distribuir los gastos, que no es exactamente lo que se está utilizando en el proceso. Para el caso de Polioles, todos los productos tienen un mismo valor de los servicios auxiliares.

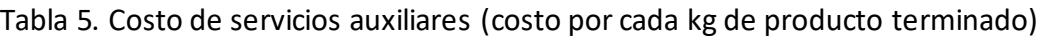

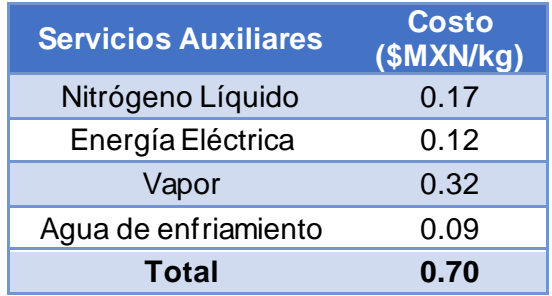

### 3.3.3 Costo de Envases

Los productos llevan diferentes envases como saco, tambor, tote o al no llevar ningún envase y transportarse por pipa se consideran como granel. Se solicitó la información al departamento de producción para tener los precios que se consideran dependiendo del tipo de envase:

#### Tabla 6. Costos de envases

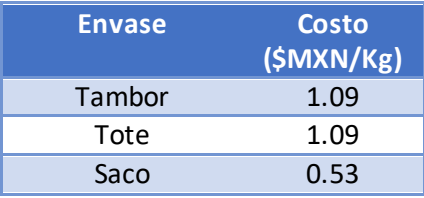

A continuación, se muestra el tipo de envase dependiendo del producto.

| Código | <b>Env</b> | <b>Código</b> | <b>Env</b> | <b>Código</b> | <b>Env</b> |
|--------|------------|---------------|------------|---------------|------------|
| 01246  | Granel     | 17144         | Granel     | 33166         | Tambor     |
| 02247  | Granel     | 18649         | Granel     | 34052         | Tambor     |
| 03194  | Granel     | 19149         | Saco       | 35146         | Granel     |
| 04178  | Granel     | 20150         | Saco       | 36480         | Tote       |
| 05241  | Granel     | 21056         | Tambor     | 37069         | Tambor     |
| 06243  | Granel     | 22125         | Tambor     | 38126         | Granel     |
| 07239  | Granel     | 23365         | Granel     | 39162         | Granel     |
| 08592  | Granel     | 24595         | Granel     | 40164         | Tambor     |
| 09197  | Granel     | 25151         | Saco       | 41093         | Tambor     |
| 10206  | Tote       | 26239         | Granel     | 42143         | Granel     |
| 11203  | Granel     | 27133         | Tambor     | 43366         | Granel     |
| 12218  | Granel     | 28960         | Granel     | 44131         | Tambor     |
| 13585  | Granel     | 29483         | Tambor     | 45129         | Tambor     |
| 14114  | Granel     | 30152         | Saco       | 46596         | Granel     |
| 15116  | Granel     | 31130         | Granel     | 47181         | Granel     |
| 16101  | Tambor     | 32598         | Tambor     | 48142         | Granel     |

Tabla 7. Tipos de envase de los productos

### **3.4 Proyección de Costos Variables**

Para poder hacer el estudio se hace una proyección de lo que costarán los productos en un futuro cercano (próximo mes). Es una proyección sencilla y solamente se ven los costos de inventario de la última semana del mes actual para poder suponer lo que costarán el próximo mes. Con esto, se usaron los datos de enero para calcular febrero, convirtiendo al mes de febrero en el primer mes a estudiar.

Se calcularon los costos multiplicando el costo de las materias primas por el porcentaje que se utiliza de ésta (BOMs).

Se mostrará febrero como ejemplo:

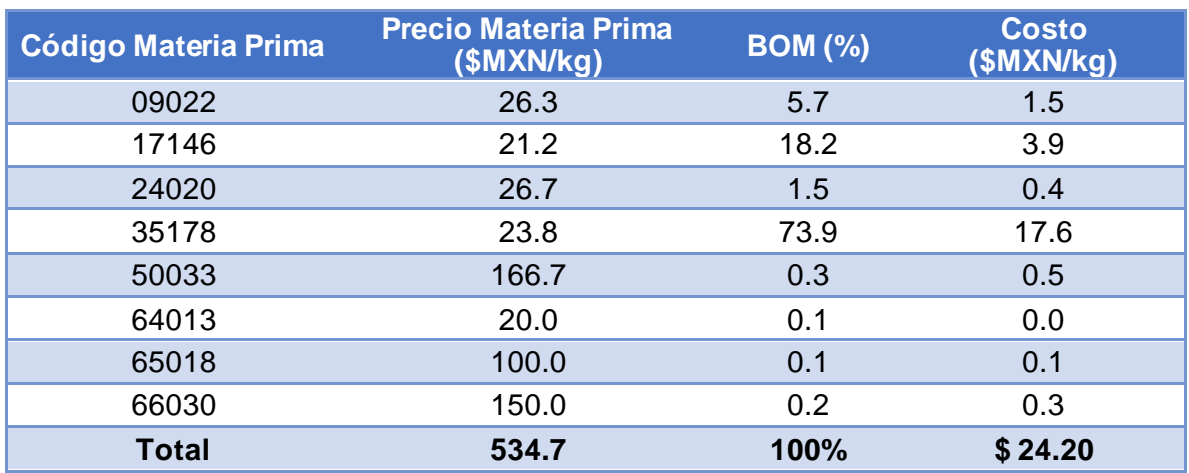

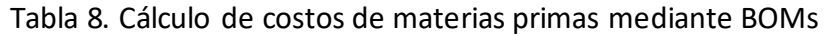

El costo total de las materias primas es de \$24.20.

Una vez obtenidos la proyección de costo de materias primas, el costo de servicios auxiliares y el tipo de envase de cada producto terminado, se sumaron teniendo un costo variable por producto.

Proyección de costos variables  $=$ 

 $=$  costo materias primas  $+$  costo de servicios auxiliares  $+$  costo de envase

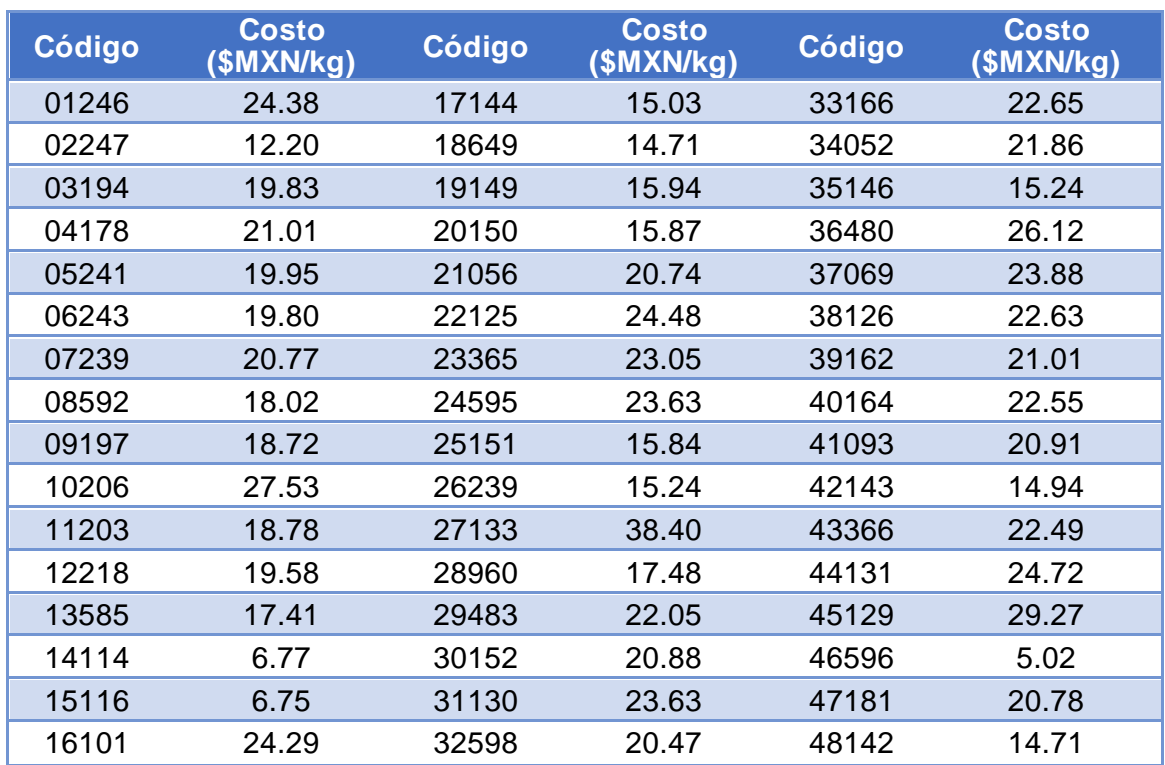

#### Tabla 9. Proyección de costos variables

La tabla completa se muestra en el *Anexo 2*.

Este costo obtenido se comparará con el costo variable real del mes correspondiente, para poder observar el cambio que existe en el mercado mes a mes y como varían los costos. Se puede notar cuales materias primas tienen un costo constante y/o poco volátil y cuales fluctúan con el tiempo.

### **3.5 Costo Variable Real**

El costo total calculado con base en las BOMs sólo es comparable con los costos variables que incluyan materias primas, servicios auxiliares y envases. Los costos variables se obtuvieron a través de los archivos de finanzas de la empresa en donde se encuentran datos sobre el número de ventas.

Para obtener el costo comprable se tomó el valor del costo variable del total vendido entre el total de las ventas en kilogramos.

$$
\$_{costo\ variable} = \frac{costo\ de\ venta\ total\ [\$]}{volume\ de\ venta\ s\ [kg]} = \frac{\$}{kg}
$$

En la tabla siguiente se encuentra un ejemplo de los costos variables reales.

| Código | <b>Costo real</b><br>(\$MXN/kg) | Código | <b>Costo real</b><br>(\$MXN/kg) | Código | <b>Costo real</b><br>(\$MXN/kg) |
|--------|---------------------------------|--------|---------------------------------|--------|---------------------------------|
| 01246  | 27.32                           | 17144  | 16.54                           | 33166  | 23.52                           |
| 02247  |                                 | 18649  | 16.26                           | 34052  | 23.95                           |
| 03194  | 21.38                           | 19149  | 17.24                           | 35146  | 17.58                           |
| 04178  |                                 | 20150  | 14.30                           | 36480  | 30.76                           |
| 05241  | 22.70                           | 21056  | 24.84                           | 37069  |                                 |
| 06243  | 22.84                           | 22125  | 27.17                           | 38126  | 24.64                           |
| 07239  | 24.75                           | 23365  | 24.64                           | 39162  | 23.82                           |
| 08592  | 19.85                           | 24595  | 26.58                           | 40164  | 22.81                           |
| 09197  | 21.97                           | 25151  | 17.53                           | 41093  | 22.11                           |
| 10206  |                                 | 26239  | 17.00                           | 42143  |                                 |
| 11203  | 23.34                           | 27133  | 42.39                           | 43366  |                                 |
| 12218  |                                 | 28960  |                                 | 44131  | 29.11                           |
| 13585  | 18.77                           | 29483  | 24.18                           | 45129  | 33.46                           |
| 14114  | 7.74                            | 30152  | 17.83                           | 46596  | 6.04                            |
| 15116  | 7.95                            | 31130  |                                 | 47181  |                                 |
| 16101  | 28.16                           | 32598  | 22.71                           | 48142  |                                 |

Tabla 10. Costos variables de los productos

En algunos productos el costo es cero, debido a que ese mes no hubo producción.

El archivo completo forma parte del *Anexo 3*.

### **3.6 Agrupación por Familia**

Al continuar con el análisis del caso, el total de productos sigue siendo muy extenso y por otro lado, los datos de contribución marginal no se encuentran por producto sino por *familias* de productos, por lo que se tomó la decisión de agruparlos de esta manera.

Todos los productos pertenecen a una familia, éstas tienen cosas en común, como su aplicación o las materias primas con las que se fabrica. Se ordenaron por las siguientes familias, se enumeraron del 1 al 11. En la Tabla 11 se encuentran los productos divididos por familias.

| 1     | $\overline{2}$ | $\overline{3}$ | 4     | $5\phantom{.}$ | $6\phantom{1}$ | $\overline{7}$ | 8     | 9     | 10    | 11    |
|-------|----------------|----------------|-------|----------------|----------------|----------------|-------|-------|-------|-------|
| 16101 | 17144          | 08592          | 21056 | 13585          | 09197          | 01246          | 03194 | 05241 | 14114 | 37069 |
| 18649 | 19149          | 33166          | 34052 | 28960          | 10206          | 02247          | 04178 | 06243 | 15116 |       |
| 22125 | 20150          | 39162          |       |                | 11203          | 26239          | 47181 | 07239 | 46596 |       |
| 23365 | 25151          |                |       |                | 12218          |                |       |       |       |       |
| 27133 | 30152          |                |       |                | 24595          |                |       |       |       |       |
| 29483 | 35146          |                |       |                |                |                |       |       |       |       |
| 31130 | 42143          |                |       |                |                |                |       |       |       |       |
| 32598 | 48142          |                |       |                |                |                |       |       |       |       |
| 36480 |                |                |       |                |                |                |       |       |       |       |
| 38126 |                |                |       |                |                |                |       |       |       |       |
| 41093 |                |                |       |                |                |                |       |       |       |       |
| 43366 |                |                |       |                |                |                |       |       |       |       |
| 44131 |                |                |       |                |                |                |       |       |       |       |

Tabla 11. Productos ordenados por familias.

Las familias 10 y 11 no se continuarán estudiando debido a que representan maquilas. Las maquilas son familias de productos donde el costo de materia prima es absorbido por el comprador final y sólo se paga por el proceso que se lleva a cabo.

# **3.7 Contribución Marginal**

La contribución marginal puede cambiar mes a mes por los costos variables, por lo que se tomaron los datos acumulados de febrero a octubre (meses estudiados) y se obtuvo el porcentaje de contribución marginal promedio.

Razón de contribución marígna  

$$
Razón de contribución marígnal = \frac{contribución maríginaprecio unitario  $\left[\frac{kg}{\$}\right]$  = %
$$

| <b>Familia</b> | <b>Contribución marginal</b><br>promedio |
|----------------|------------------------------------------|
| 1              | 40%                                      |
| $\mathbf{2}$   | 29%                                      |
| 3              | 53%                                      |
| 4              | 45%                                      |
| 5              | 30%                                      |
| 6              | 55%                                      |
| $\overline{7}$ | 14%                                      |
| 8              | 30%                                      |
| g              | 39%                                      |

Tabla 12. Contribución marginal promedio por familias

Con la información que se obtuvo por un lado del cálculo de los costos variables, la proyección vs lo real y por el otro la contribución marginal, se puede concluir cuales son aquellos productos que seguirán siendo rentables para continuar con su producción.

# **Capítulo 4 Análisis y Resultados**

Se tomaron en cuenta todos los datos calculados en la metodología para poder llegar a conclusiones que puedan influenciar a los directores de Polioles para tomar las mejores decisiones y el nuevo rumbo de la empresa.

# **4.1 Comparación de costos**

Se recopilaron los costos de todos los productos mes a mes para obtener un promedio y al trabajar disminuir variación mensual. En los meses que no hay producción<sup>7</sup> de alguno de los productos estudiados, ese mes no se toma en cuenta para no afectar el promedio.

| Código | <b>BOMs</b> | <b>Cos. Var</b> | Código | <b>BOMS</b> | <b>Cos. Var</b> | Código | <b>BOMs</b> | Cos. Var |
|--------|-------------|-----------------|--------|-------------|-----------------|--------|-------------|----------|
| 01246  | 24.40       | 24.94           | 17144  | 15.36       | 15.90           | 33166  | 21.83       | 25.16    |
| 02247  | 12.61       | 12.54           | 18649  | 14.55       | 15.63           | 34052  | 21.01       | 24.46    |
| 03194  | 20.87       | 22.48           | 19149  | 16.10       | 17.42           | 35146  | 15.87       | 17.22    |
| 04178  | 22.04       | 24.44           | 20150  | 16.08       | 17.15           | 36480  | 16.27       | 29.98    |
| 05241  | 20.99       | 22.49           | 21056  | 19.87       | 24.68           | 37069  | 23.11       | 25.48    |
| 06243  | 20.84       | 22.73           | 22125  | 23.48       | 27.23           | 38126  | 23.53       | 24.92    |
| 07239  | 21.82       | 24.35           | 23365  | 23.92       | 24.92           | 39162  | 22.08       | 23.57    |
| 08592  | 19.32       | 20.32           | 24595  | 24.36       | 26.39           | 40164  | 21.73       | 24.63    |
| 09197  | 19.98       | 21.45           | 25151  | 16.07       | 17.73           | 41093  | 20.02       | 22.30    |
| 10206  | 26.88       | 30.59           | 26239  | 15.74       | 16.52           | 42143  | 15.11       | 15.45    |
| 11203  | 19.74       | 21.90           | 27133  | 37.23       | 42.78           | 43366  | 23.34       | 25.73    |
| 12218  | 20.60       | 22.12           | 28960  | 18.40       | 19.33           | 44131  | 23.80       | 28.64    |
| 13585  | 18.40       | 19.12           | 29483  | 21.19       | 24.37           | 45129  | 25.91       | 31.12    |
| 14114  | 7.07        | 7.47            | 30152  | 21.19       | 16.97           | 46596  | 5.21        | 5.70     |
| 15116  | 7.05        | 7.43            | 31130  | 24.57       | 27.37           | 47181  | 21.80       | 23.88    |
| 16101  | 23.50       | 27.36           | 32598  | 19.55       | 22.73           | 48142  | 14.55       | 15.58    |

Tabla 13. Promedio de Costos Variables y Costos por BOMs de los productos

El archivo completo forma parte del *Anexo 3*.

 $7$  Las materias primas de los productos de Polioles son compartidas, esto quiere decir que distintos productospueden tener las mismas materias primas y el inventario está en constante movimiento. Por ello, aunque no se tenga producción de algunos productos no tomaremos en cuenta los costos de almacenamiento de las materias primas.

A continuación, se hizo una tabla con la diferencia del costo de materia prima calculada con las BOMs y la encontrada en los reportes de finanzas mostradas en la *Tabla 10*. Se vieron esas diferencias y se estudiaron de dos maneras: las diferencias en monto (pesos) y las diferencias en proporción, ya que no es lo mismo que un producto que cuesta \$5.00 por kilogramo aumente \$1.00 a que un producto de valor de \$1.00 tenga ese mismo aumento. El primero aumentó en 20% y el segundo 50% aunque sea la misma cantidad en monto que creció.

| Código | <b>Monto</b> | %      | <b>Código</b> | <b>Monto</b> | %      | Código | <b>Monto</b> | %   |
|--------|--------------|--------|---------------|--------------|--------|--------|--------------|-----|
| 01246  | 0.55         | 2%     | 17144         | 0.55         | 4%     | 33166  | 3.33         | 15% |
| 02247  | $-0.07$      | $-1\%$ | 18649         | 1.08         | 7%     | 34052  | 3.45         | 16% |
| 03194  | 1.62         | 8%     | 19149         | 1.32         | 8%     | 35146  | 1.35         | 8%  |
| 04178  | 2.40         | 11%    | 20150         | 1.07         | 7%     | 36480  | 13.71        | 84% |
| 05241  | 1.50         | 7%     | 21056         | 4.81         | 24%    | 37069  | 2.36         | 10% |
| 06243  | 1.88         | 9%     | 22125         | 3.74         | 16%    | 38126  | 1.39         | 6%  |
| 07239  | 2.54         | 12%    | 23365         | 1.00         | 4%     | 39162  | 1.49         | 7%  |
| 08592  | 0.99         | 5%     | 24595         | 2.03         | 8%     | 40164  | 2.90         | 13% |
| 09197  | 1.47         | 7%     | 25151         | 1.67         | 10%    | 41093  | 2.28         | 11% |
| 10206  | 3.71         | 14%    | 26239         | 0.78         | 5%     | 42143  | 0.34         | 2%  |
| 11203  | 2.16         | 11%    | 27133         | 5.55         | 15%    | 43366  | 2.38         | 10% |
| 12218  | 1.52         | 7%     | 28960         | 0.93         | 5%     | 44131  | 4.84         | 20% |
| 13585  | 0.73         | 4%     | 29483         | 3.18         | 15%    | 45129  | 5.21         | 20% |
| 14114  | 0.40         | 6%     | 30152         | 4.22         | $-20%$ | 46596  | 0.48         | 9%  |
| 15116  | 0.38         | 5%     | 31130         | 2.81         | 11%    | 47181  | 2.08         | 10% |
| 16101  | 3.86         | 16%    | 32598         | 3.18         | 16%    | 48142  | 1.03         | 7%  |

Tabla 14. Diferencia de promedio entre Costos Variables y Costos por BOMs

En la *Tabla 15* se calcularon las diferencias que existen entre los costos, se obtiene la diferencia máxima, mínima y promedio que existe en los distintos meses. Esto se hace para ver, por familia, como se comportan los costos mensualmente y conocer la desviación máxima y mínima que pueden tener.

| <b>Familia</b> | ℅   | <b>Familia</b> | ℅   |
|----------------|-----|----------------|-----|
|                | 18% | 6              | 10% |
| 2              | 8%  |                | 3%  |
| 3              | 10% | 8              | 9%  |
|                | 20% | g              | 9%  |
|                | 5%  |                |     |

Tabla 15. Promedio de diferencias costos por familias

Tabla 16. Máximo y mínimo en porcentaje por familias

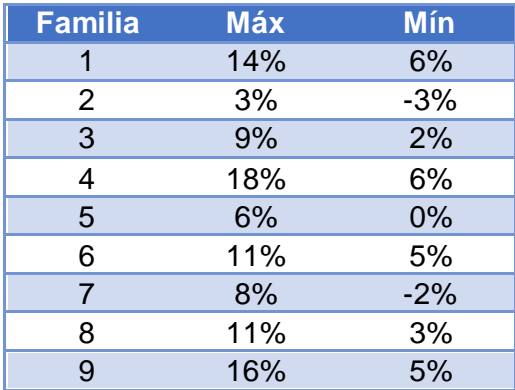

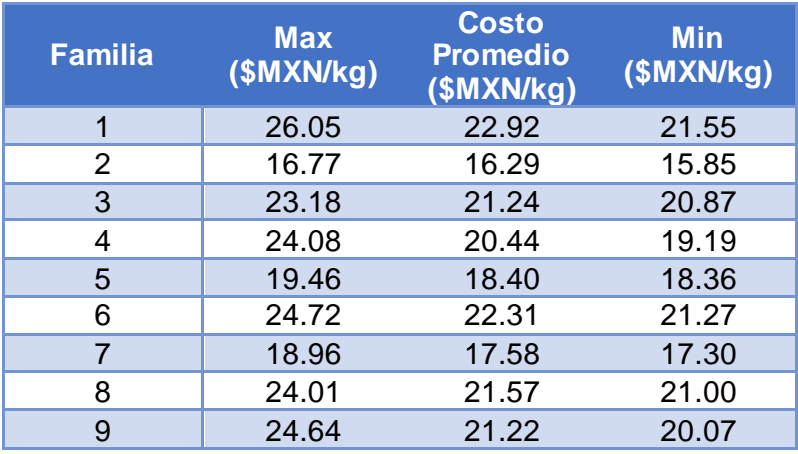

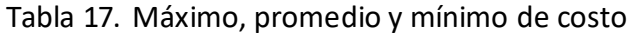

Se graficaron los datos para tener mayor visibilidad de los números.

.

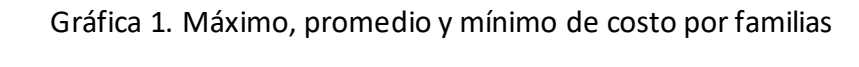

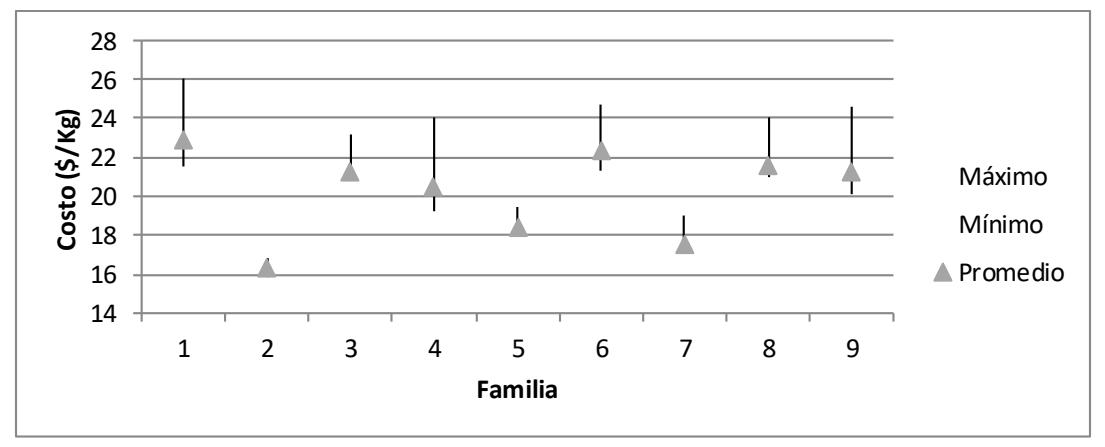

### **4.2 Contribución Marginal**

La siguiente gráfica muestra la información de la *Gráfica 1* vista anteriormente agregando un valor que indica la contribución marginal, para poder identificar visualmente donde están los costos y cómo se pueden comparar con la contribución marginal obtenida.

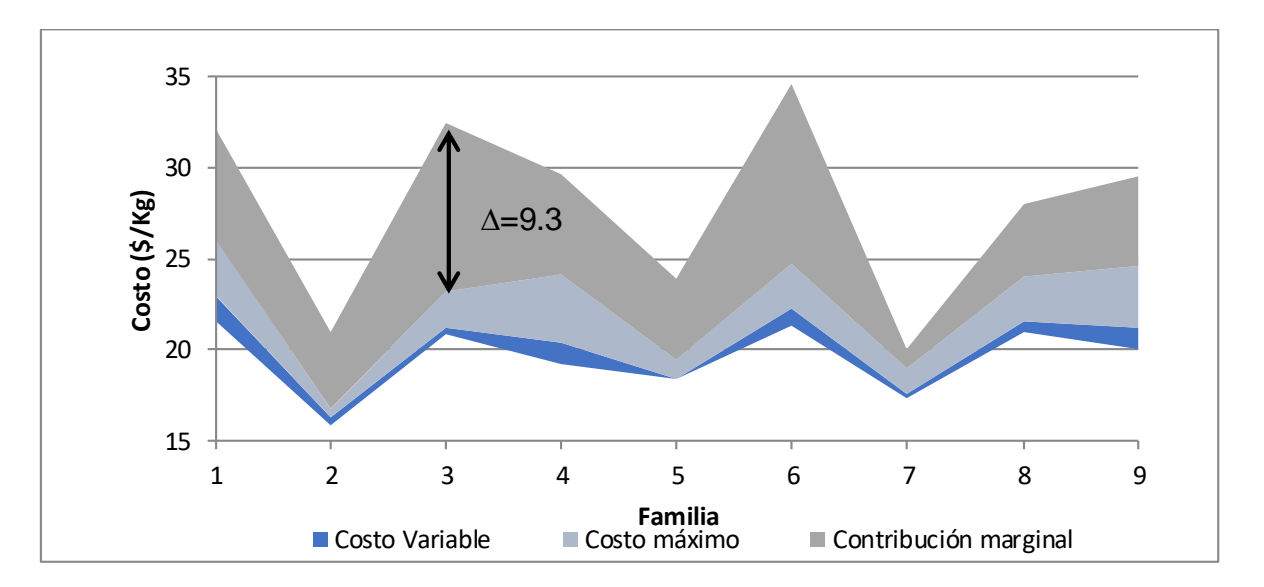

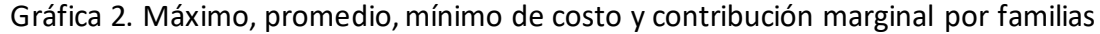

El color azul fuerte indica el valor que puede tener el producto de costos variables entre el costo mínimo y el costo promedio presupuestado, este es el escenario más favorable para tener una mayor ganancia en la venta del producto. El color azul claro indica el valor entre el costo promedio y el costo máximo, así que el precio oscila entre el color azul fuerte y claro. Por último, el color gris indica la contribución marginal, siendo así toda esa área de ganancia. Todos los resultados que se muestran en la gráfica son costos obtenidos a partir del costo promedio y la información de la *Tabla 14* y *17.* 

Los porcentajes son muy representativos (en tablas o gráficas), sabiendo que en la realidad lo importante son los números, así que en la *Tabla 18* se puede ver el mismo estudio hecho anteriormente, pero con montos.

| <b>Familia</b> | <b>Costo</b><br><b>Promedio</b><br>(\$MXN/kg) | <b>Costo</b><br><b>Máximo</b><br>(\$MXN/kg) | <b>Contribución</b><br>marginal<br>(\$MXN/kg) |
|----------------|-----------------------------------------------|---------------------------------------------|-----------------------------------------------|
| 1              | \$22.92                                       | \$26.05                                     | \$6.04                                        |
| $\mathbf{2}$   | \$16.29                                       | \$16.77                                     | \$4.25                                        |
| 3              | \$21.24                                       | \$23.18                                     | \$9.32                                        |
| 4              | \$20.44                                       | \$24.08                                     | \$5.55                                        |
| 5              | \$18.40                                       | \$19.46                                     | \$4.45                                        |
| 6              | \$22.31                                       | \$24.72                                     | \$9.86                                        |
| 7              | \$17.58                                       | \$18.96                                     | \$1.08                                        |
| 8              | \$21.57                                       | \$24.01                                     | \$4.03                                        |
| 9              | \$21.22                                       | \$24.64                                     | \$4.85                                        |

Tabla 18. Costos Variables y Contribución Marginal monetaria

### **Conclusiones**

En el proyecto se estudiaron los productos del negocio de Especialidades Químicas de Polioles en donde se quieren encontrar las familias de productos más seguras del negocio por si hay un desabasto de materia prima o un aumento de costos por movimientos de la subasta que realizó PEMEX.

Se hizo un estudio basado en los costos variables, donde los costos de materia prima del mes anterior a estudiar se utilizan para elaborar un presupuesto de cuánto será el costo variable de un producto al final del mes siguiente, agregándole los servicios auxiliares y costo del envase. Teniendo este presupuesto mensual se comparó con el costo final y se observó la diferencia porcentual que existe entre los dos valores. Este estudio se hizo a lo largo del año (febrero a octubre) para tener suficientes datos y obtener conclusiones que permitan una toma de decisiones.

Con esta cantidad de datos se pudo encontrar un mínimo del costo presupuestado y un máximo de éste, dando a conocer en qué intervalo se puede mover el costo final del producto terminado. Junto con el cálculo de la contribución marginal para poder identificar las familias que, aunque tengan variaciones en los costos variables, sigan siendo viables para la producción.

Con ambos análisis se pudo llegar a conclusiones, ya que en el primero se puede observar cuáles familias son las menos variables en presupuesto y en el segundo se pueden identificar las familias que generan una mayor contribución marginal. Con ello se puede asegurar que su producción se puede ejercer sin duda a tener una contribución marginal pequeña o inclusive ni siquiera tenerla.

44

De lo anterior se puede concluir lo siguiente:

- Las familias que se pueden presupuestar con mayor precisión son las familias 2, 5 y 7. Analizando la *Gráfica 1* son las familias con una menor desviación entre el máximo y el mínimo, muy cercano al costo real. Los costos de las materias primas de estas familias son constantes y con eso es fácil apostar por su producción sin temer a un aumento de precios en algún mes.
- Por otro lado, en la *Gráfica 2* y es concluyente que las familias que tienen mayor contribución marginal son las 3, 4 y 6, siendo de un 50% aproximadamente.
- Con los resultados de la tabla 18, se concluye que la familia 3 y la 6 son las que tienen una mayor contribución monetaria.
- Al hacer el estudio conjunto entre las dos metodologías; las familias con menor movimiento en costo de materias primas son la 2 y 5 y tienen una contribución marginal del 30%. A diferencia de la familia 7 que su contribución marginal es sólo del 14%. Para las familias con mayor generación de contribución marginal, se puede observar que tienen gran volatilidad en el precio de las materias primas llegando a un 15% de diferencia del precio real al presupuesto.
- Utilizando ambos análisis, no es posible encontrar una relación entre la volatilidad de precio de materias primas vs la contribución que generan. No es necesario que

exista esta interrelación, por lo que se deberá de tomar una decisión considerando ambos resultados.

¿Qué estrategia deberá de seguir Polioles?

La mejor estrategia es continuar con la producción de las familias en el siguiente orden: principalmente la producción 3 y 6, después las familias 2, 5, 4 y 6. Por último producir las 9, 8 y 7, ya que no se obtiene gran contribución marginal y su volatilidad de precios de materias primas es inestable.

Se espera que estos resultados puedan ayudar a la mejora de resultados financieros para Polioles, logrando que, ante adversidades y momentos complicados, siempre se pueda salir a relucir con grandes estrategias y resultados exitosos. Así produciendo aquellas familias que generan un mayor beneficio con una contribución marginal mínima del 30% con el menor riesgo posible.

Un análisis financiero actualizado sobre costos y contribución marginal es de uso vital para las empresas de producción, más aún en aquellas que llevan fabricando durante mucho tiempo y los equipos han perdido eficiencia. Esto causa que los costos variables aumenten y puedan afectar a la ganancia generada por del producto.

46

### **Referencias**

- Blackwill, R. D., & O'Sullivan, M. L. (1 de Marzo de 2014). *La revolución del 'shale' y el poder de Estados Unidos*. Obtenido de Política exterior: https://www.politicaexterior.com/producto/20761/
- Campeen, A. (11 de 2017). *Estrategia de precios y fijación de precios*. Obtenido de Investopedia: https://www.gestiopolis.com/estrategia-de-precios-y-fijacion-deprecios/
- Gómez, G. (11 de Noviembre de 2001). *Gestiopolis*. Recuperado el 4 de Septiembre de 2016, de http://www.gestiopolis.com/contabilidad-de-costos/
- Horngren, C. T., Sundem, G. L., & Stratton, W. O. (2006). *Contabilidad Administrativa.* Mexico: Pearson Educación.
- Kopp, C. M. (Noviembre de 2017). *Product Differentiation*. Obtenido de Investopedia: https://www.investopedia.com/terms/p/product\_differentiation.asp
- Murphy, C. B. (Noviembre de 2017). *Earnings Before Interest and Taxes – EBIT*. Obtenido de Investopedia: https://www.investopedia.com/terms/e/ebit.asp
- Parkin, M., Esquivel, G., & Ávalos, M. (2006). *Microeconomía Versión para Latioamérica.* México: Pearon.
- SN. (Octubre de 2016). *Polioles*. Obtenido de http://www.polioles.com.mx/
- SN. (6 de Julio de 2017). *Pemex adjudicó el 100% de los volúmenes de óxido de etileno subastados*. Obtenido de El Economista: https://www.eleconomistaamerica.com/empresas-eAmmexico/noticias/8483895/07/17/Pemex-subasta-con-exito-volumenes-de-oxidode-etileno.html
- SN. (Junio de 2019). *Petroquímica*. Obtenido de Gobierno de México: https://www.gob.mx/cms/uploads/attachment/file/6970/Petroquimica\_final.pdf
- Snyder, C., & Nicholson, W. N. (2017). *Microeconomic Theory: Basic Principles and Extensions.* Estados Unidos: South-Western.
- Yin, R. K. (1994). *Investigación Sobre Estudio de Casos. Diseño y Métodos.* Londres: Thousand Oaks.

### **Anexo I**

#### 01246 02247 03194 04178 05241 06243 07239 08592 09197 10206 11203 12218 13585 14114 15116 01002 83.0% 83.3% 84.1% 79.7% 81.2% 67.1% 73.6% 79.8% 68.1% 75.9% 60.4% 02363 14.2% 11.6% 12.8% 17.9% 14.3% 15.0% 41.6% 41.5% **04004** 23.5% 19.3% 05005 2.5% 1.6% 06007 20.2% 07020 08022 5.7% 14.6% 09027 10031 11038 1.7% 1.7% 7.1% 4.7% 30.1% 21.5% 12042 13045 14146 18.2% 29.1% 15194 23.4%  $\sim$  23.4%  $\sim$  25.5  $\sim$  25.5  $\sim$  25.5  $\sim$  25.5  $\sim$  25.4  $\sim$  25.4  $\sim$ 16240 17574 18020 1.5% 2.3% 19011 20018 1.2% 21144 22178 73.9% 23881 24483 25015 26276 52.4%

### BOMs del producto terminado 1 a 15

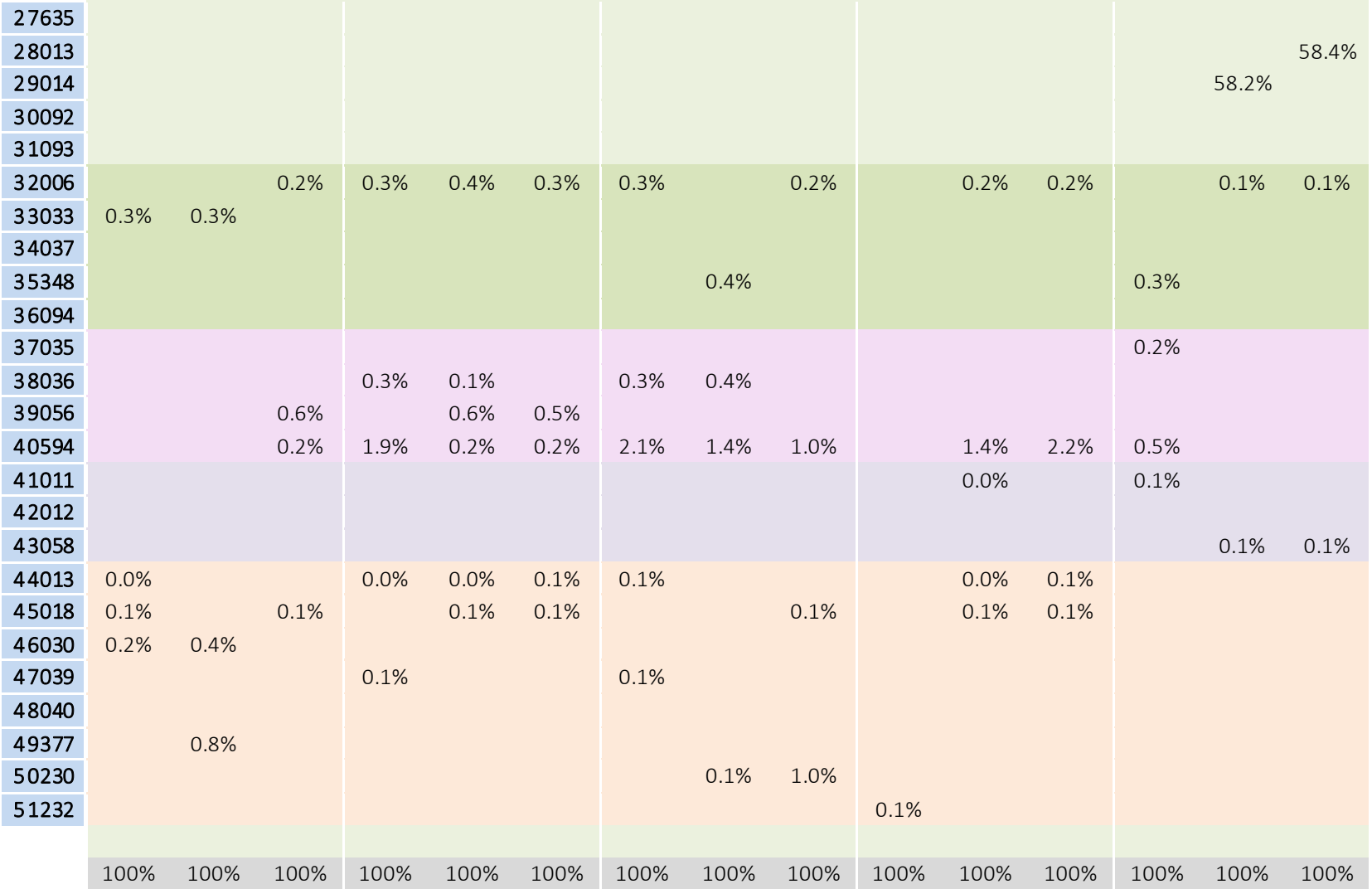

BOMs del producto terminado 16 a 30

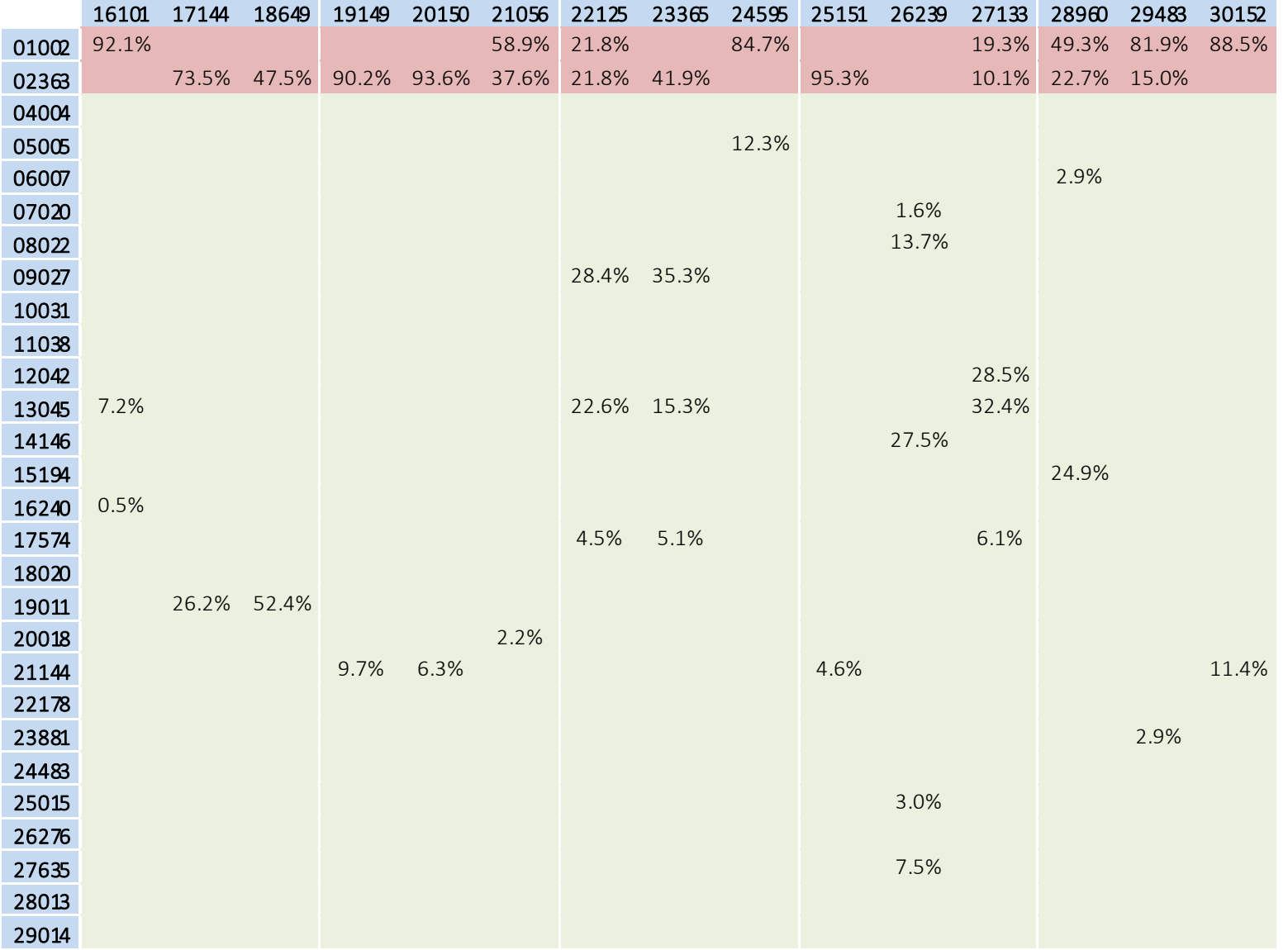

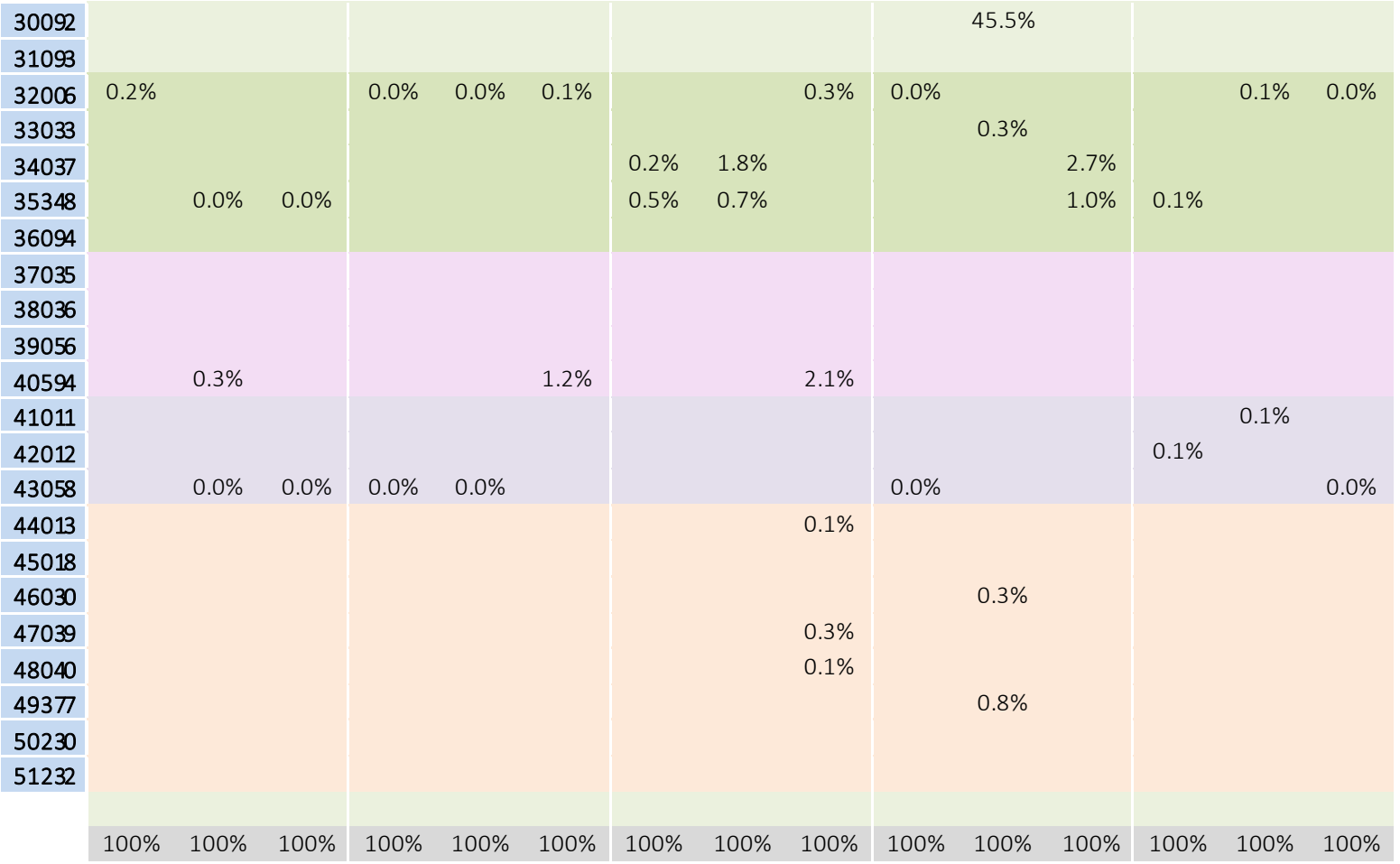

BOMs del producto terminado 31 a 45

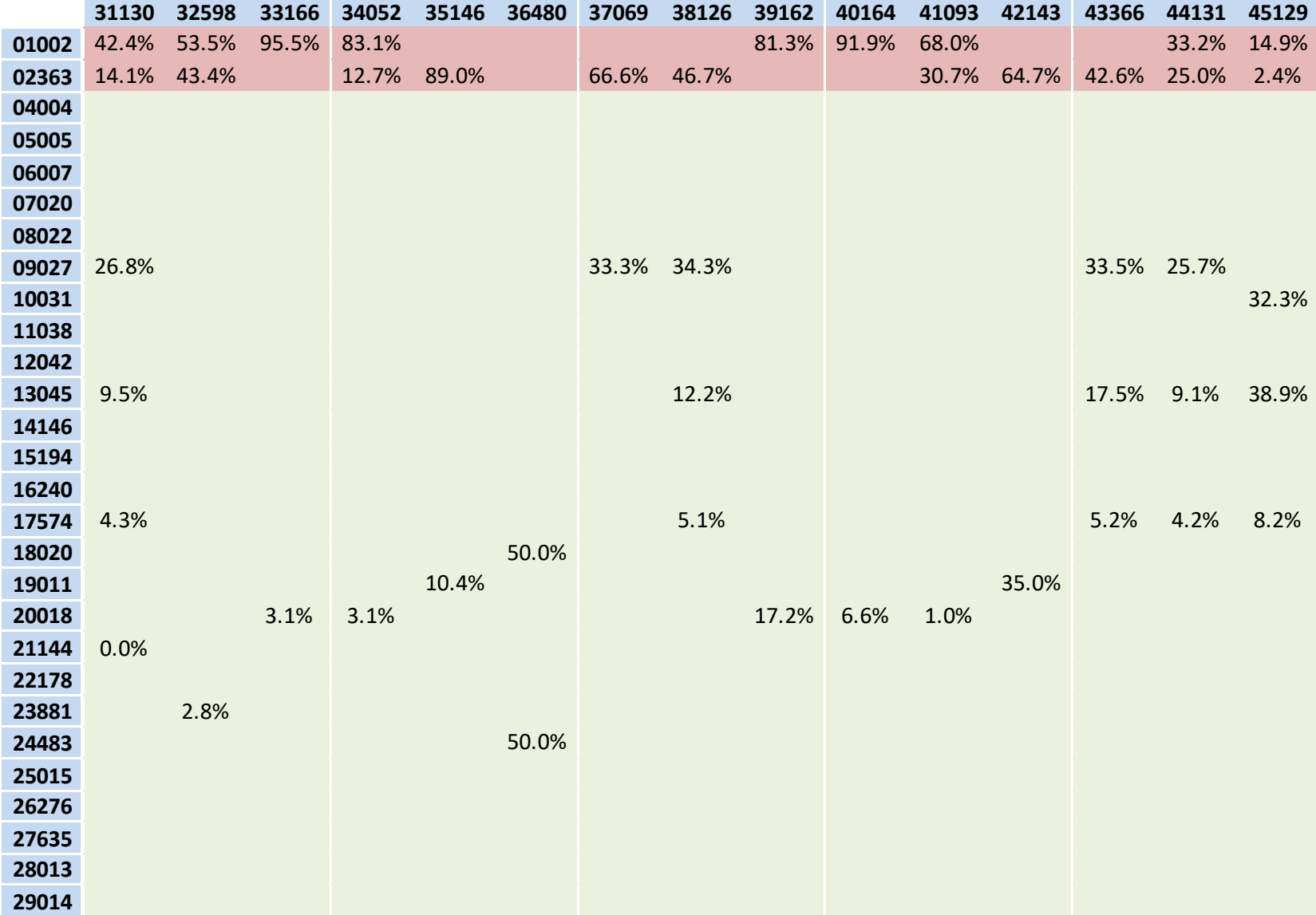

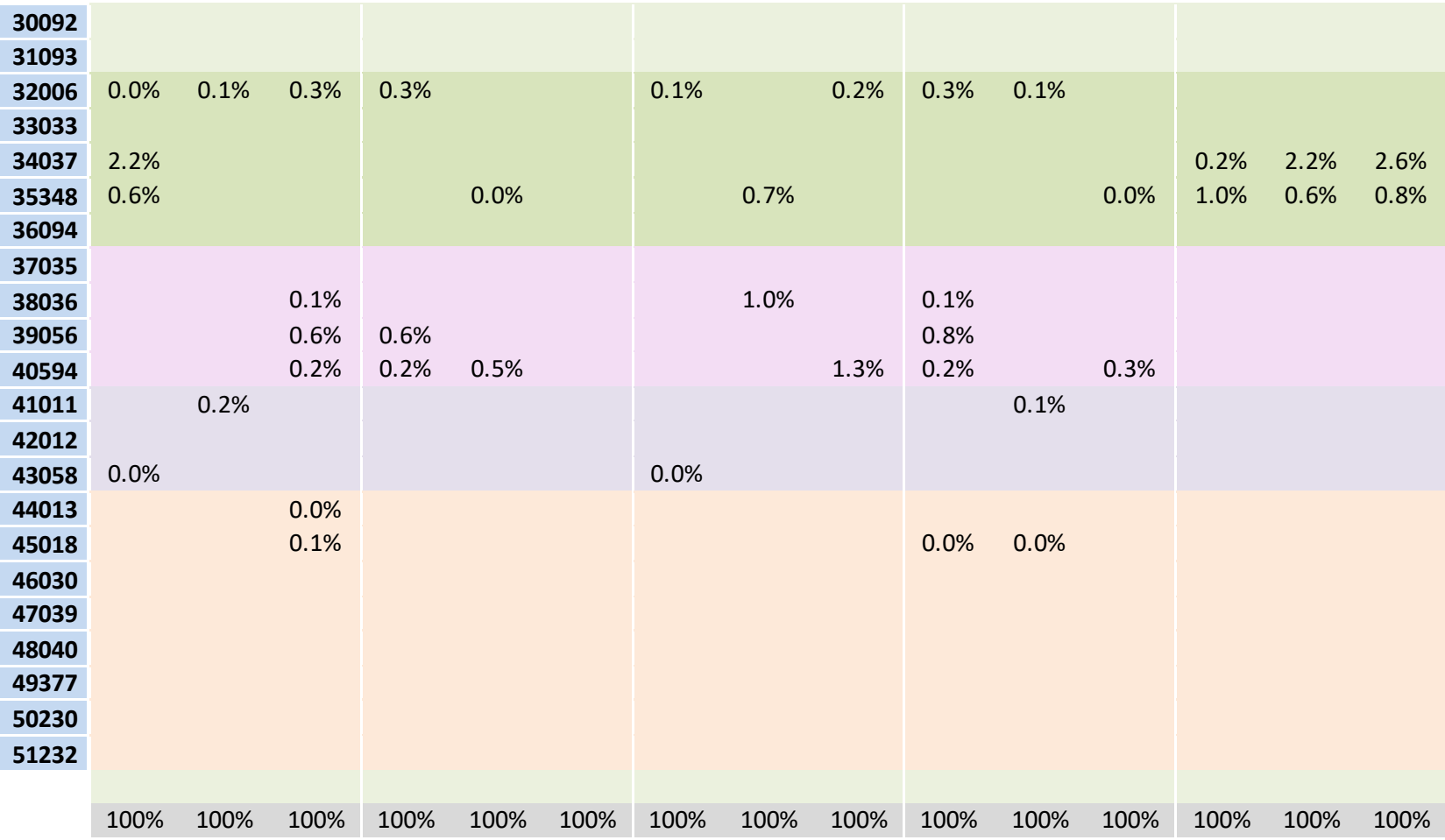

# BOMS del producto terminado 46 a 48

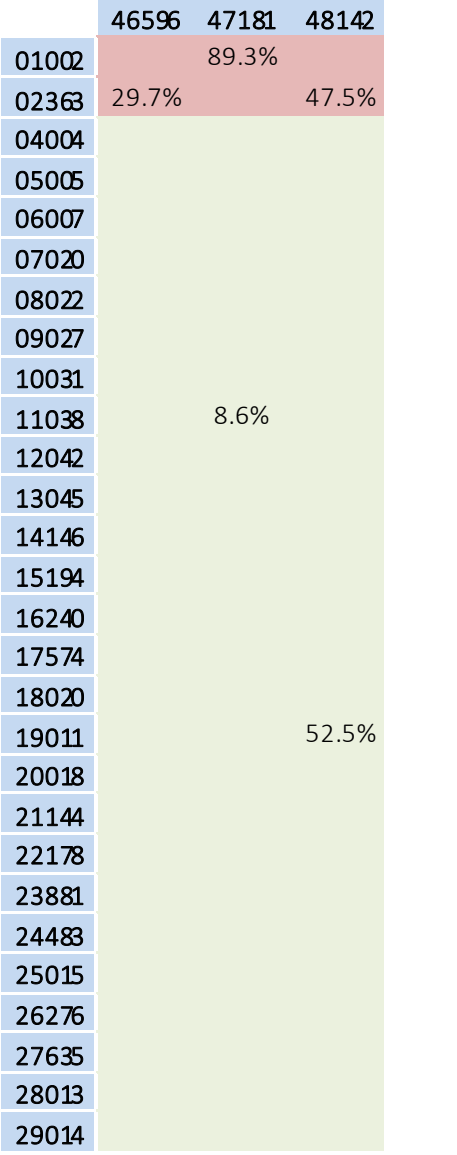

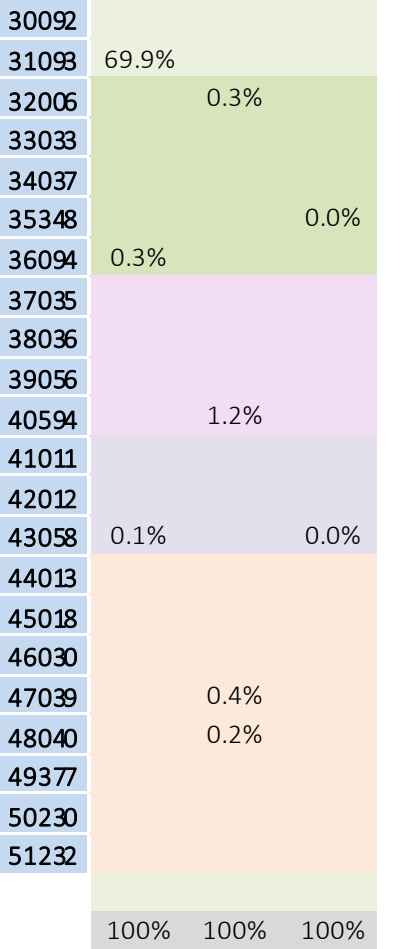

# **Anexo II**

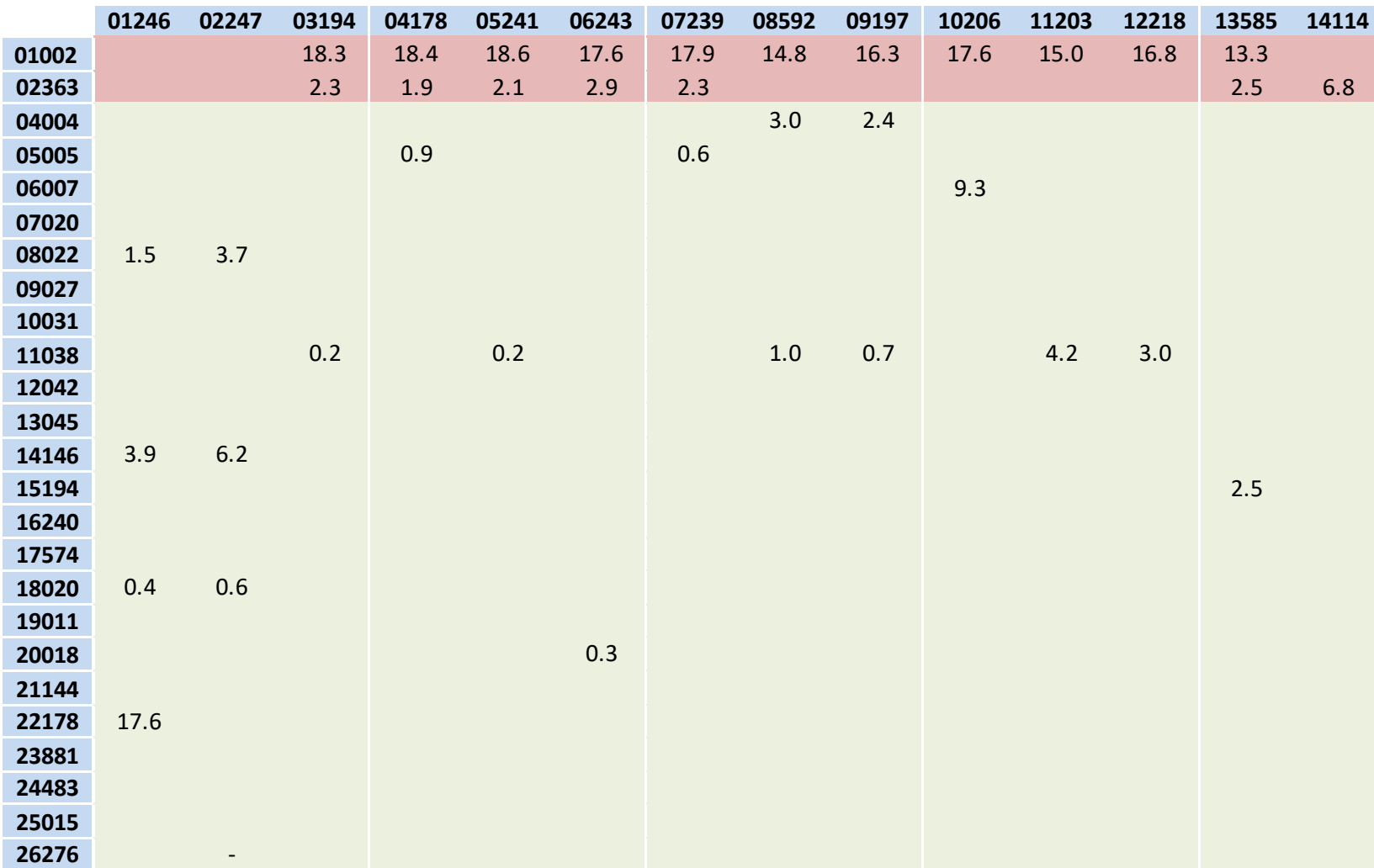

Precio del producto terminado del 1 al 14

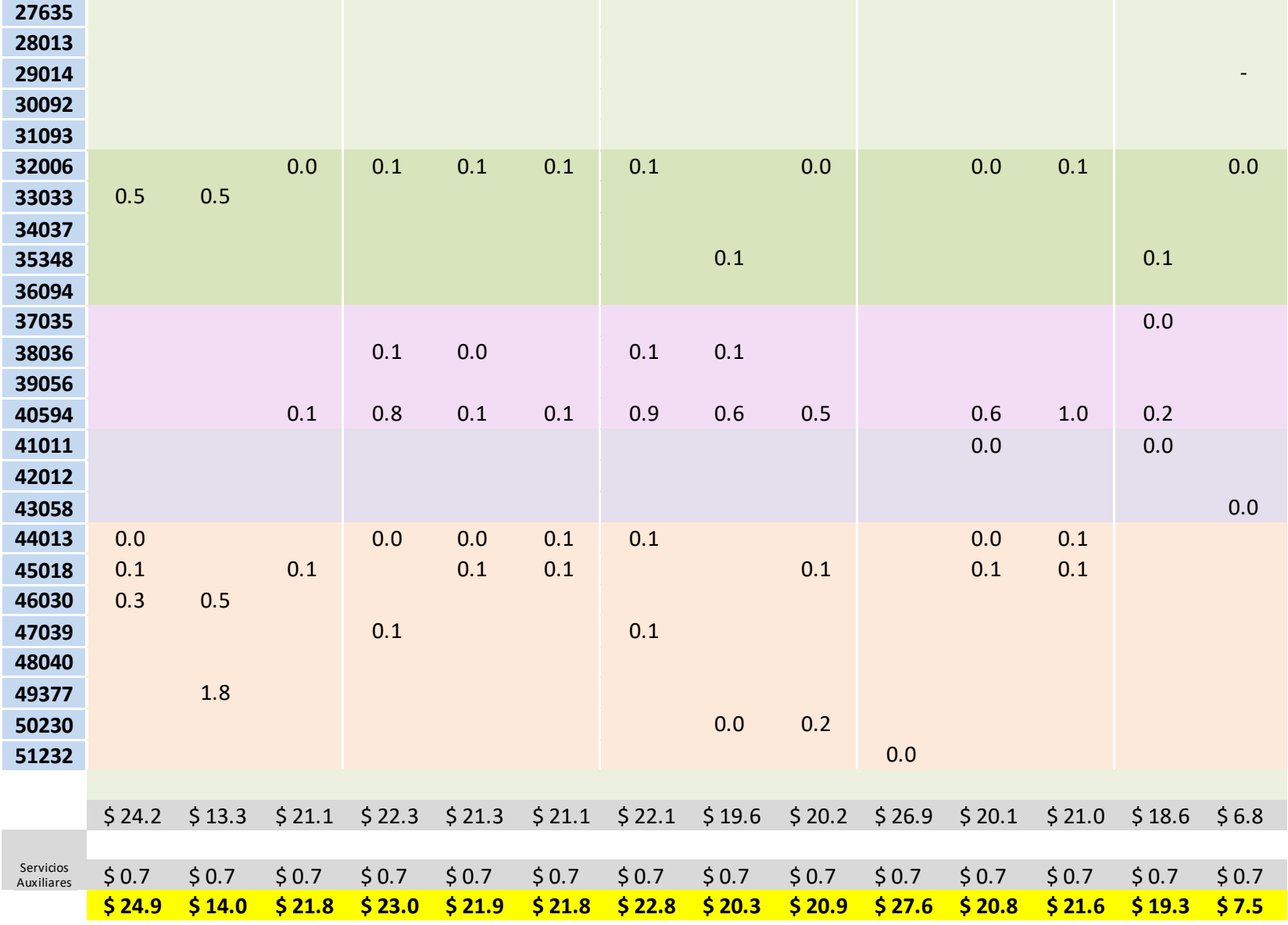

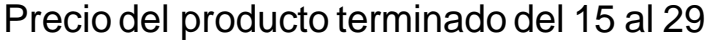

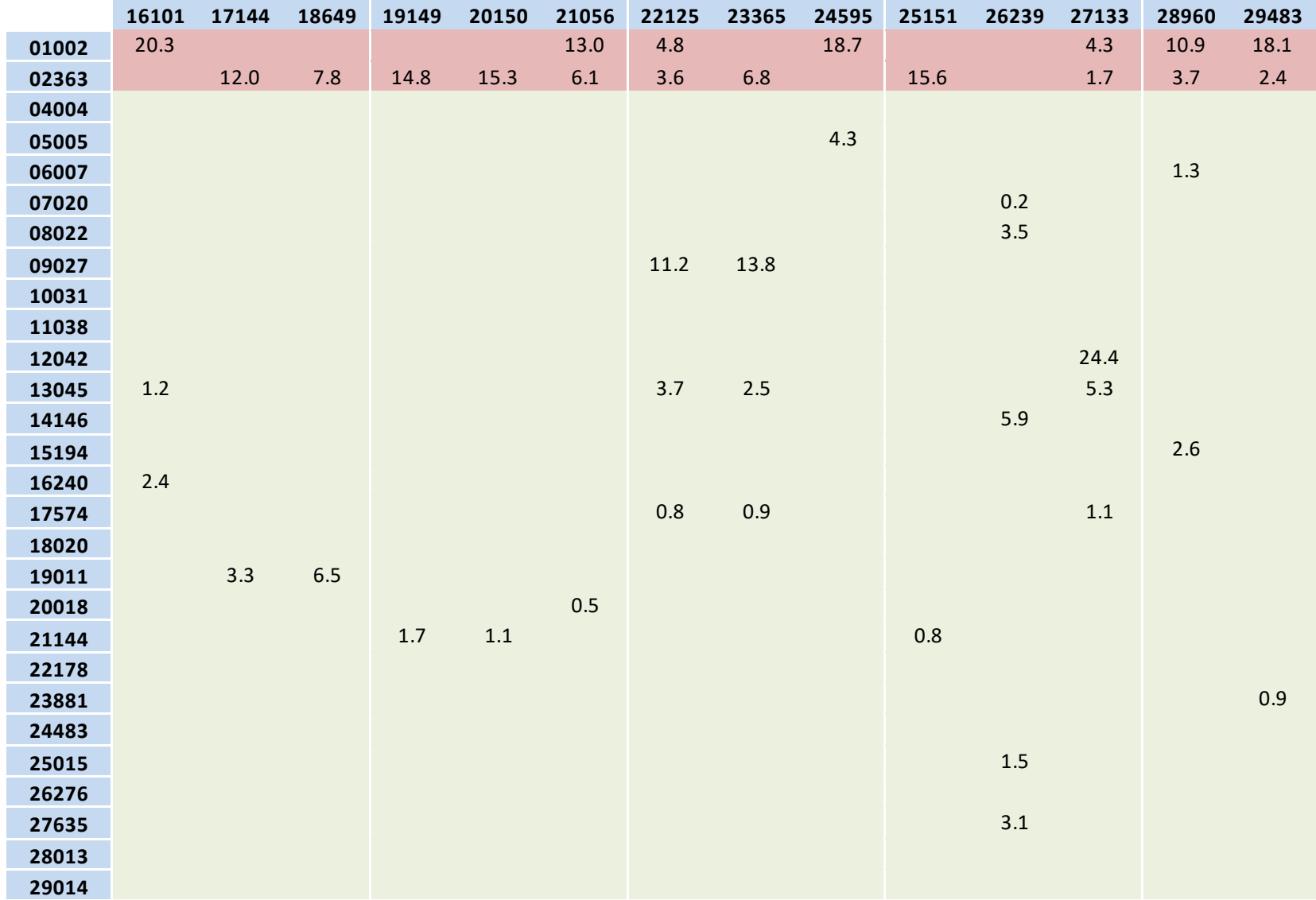

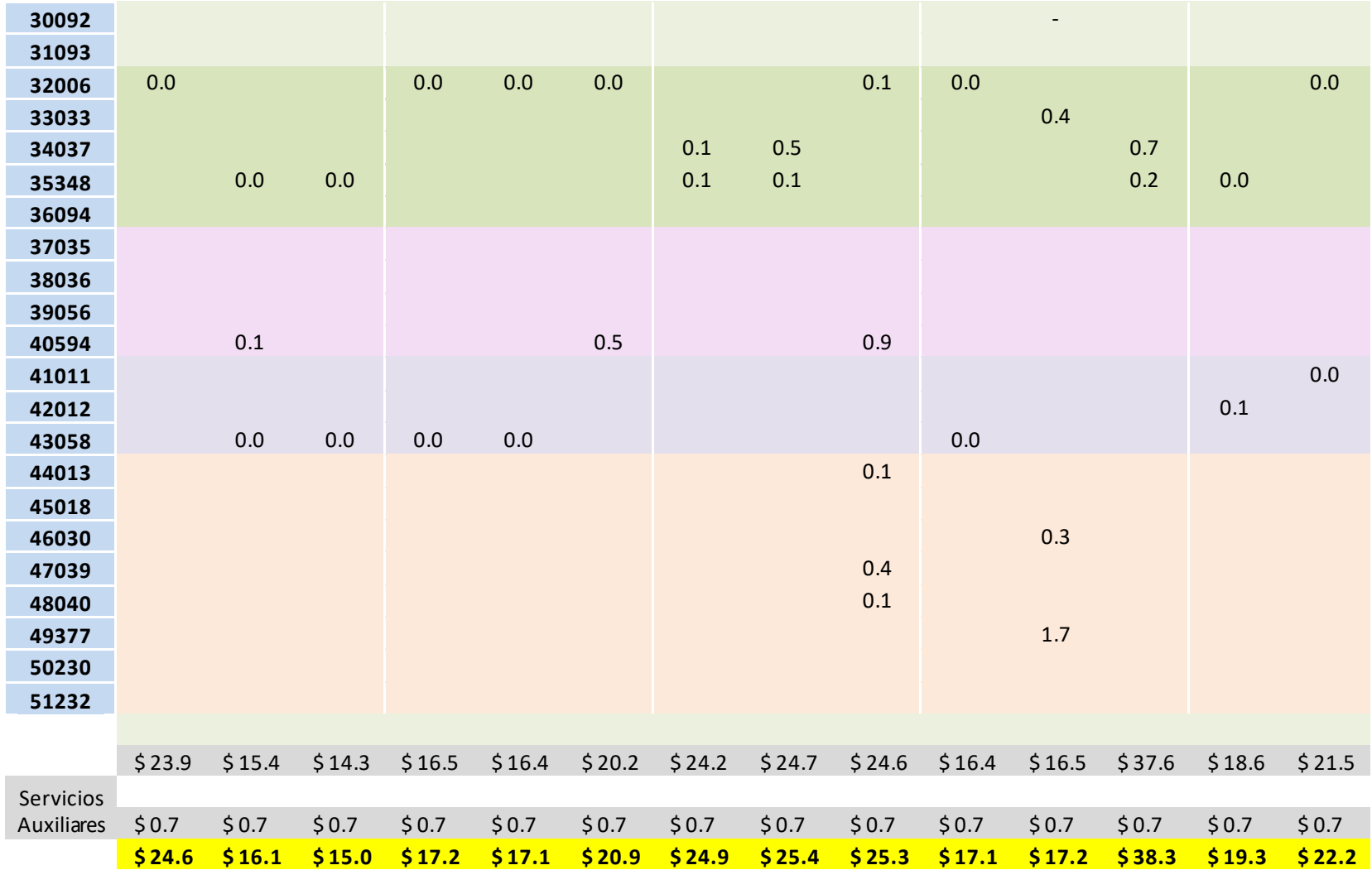

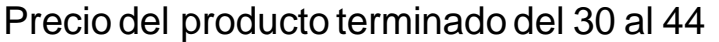

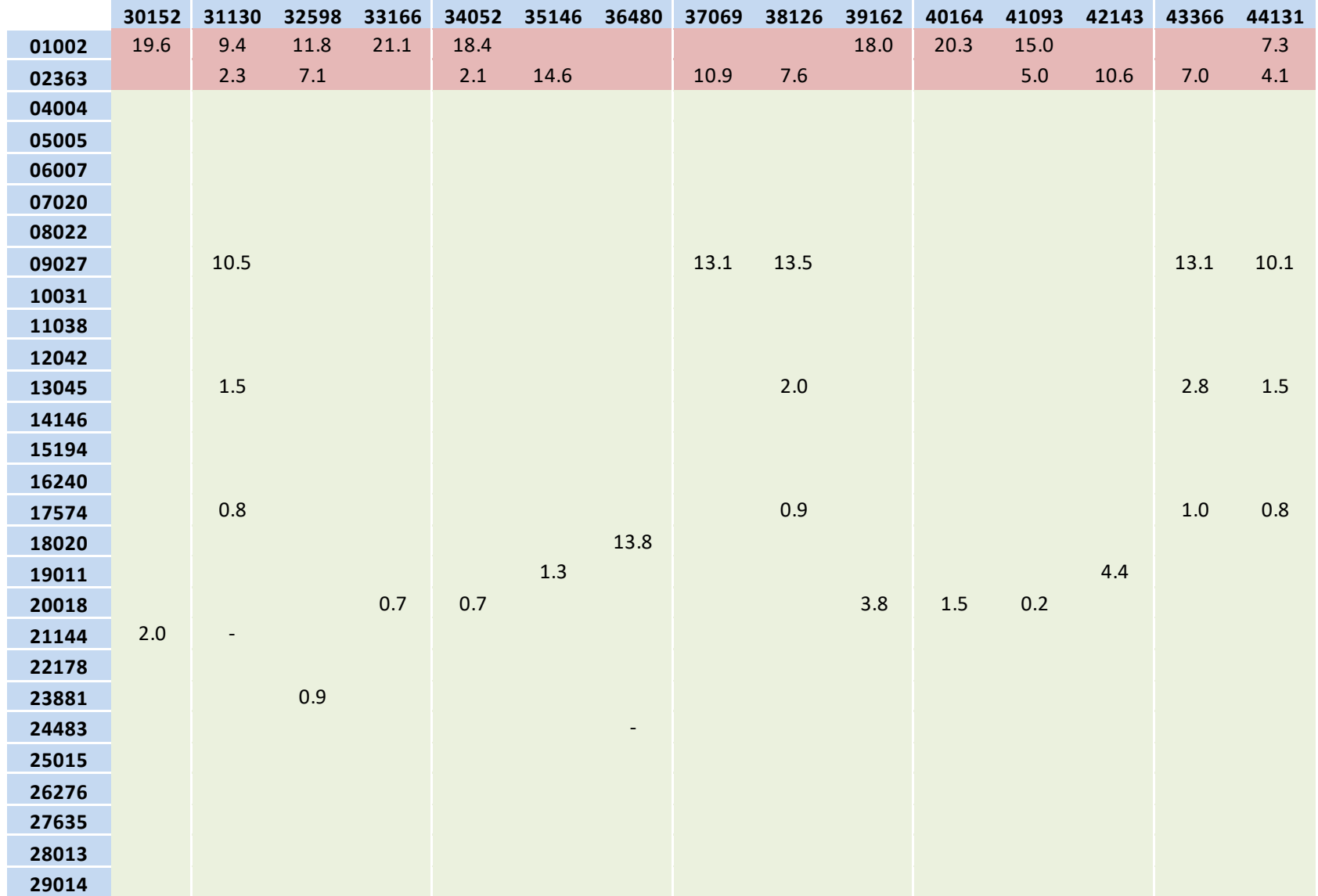

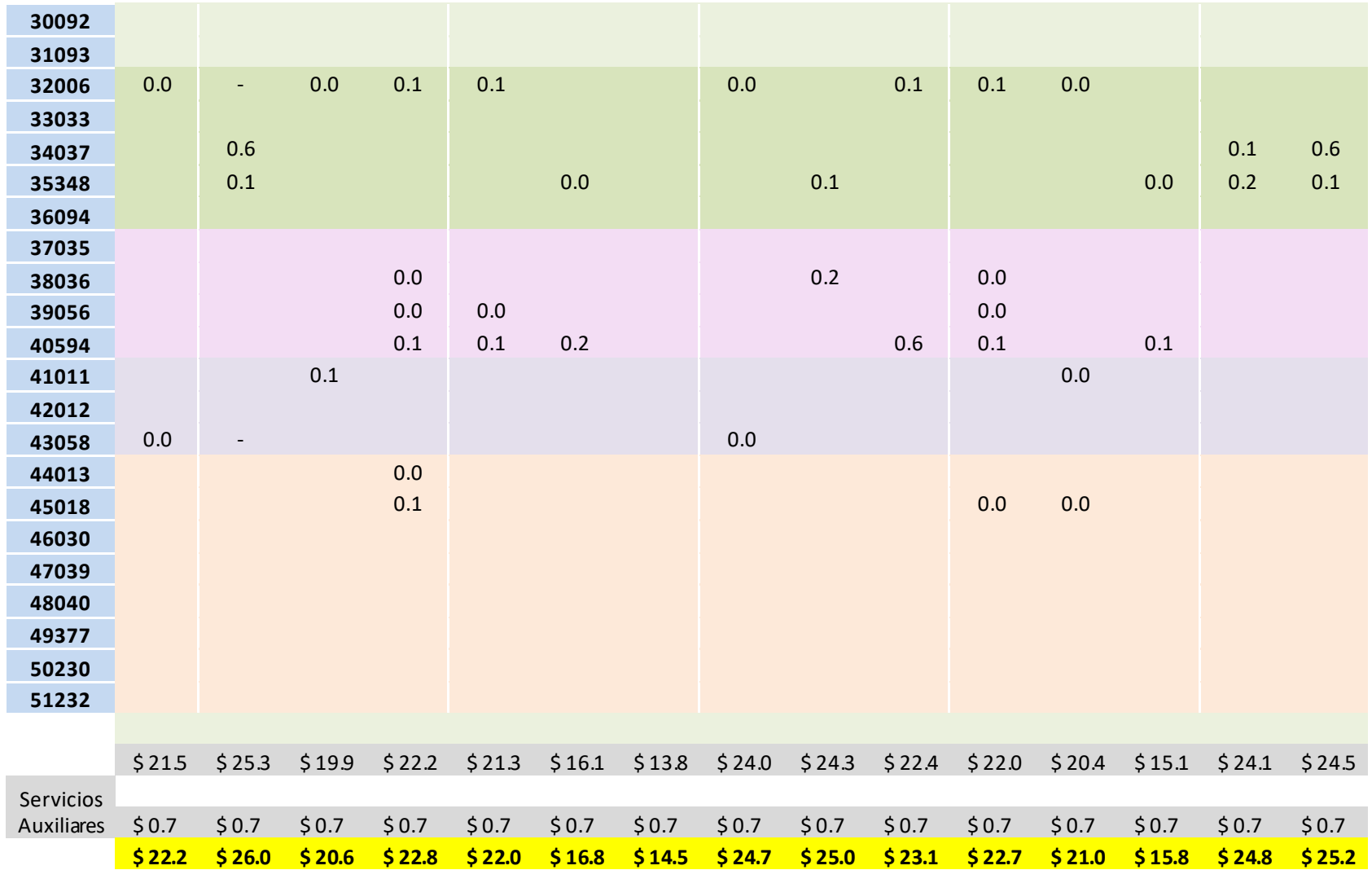

# Precio del producto terminado del 45 al 48

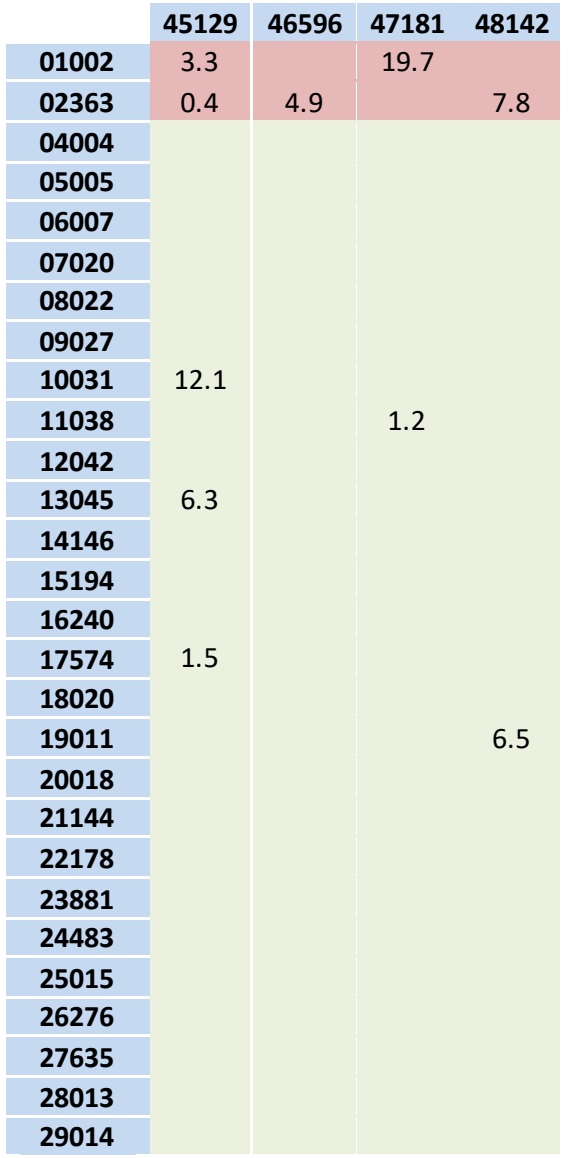

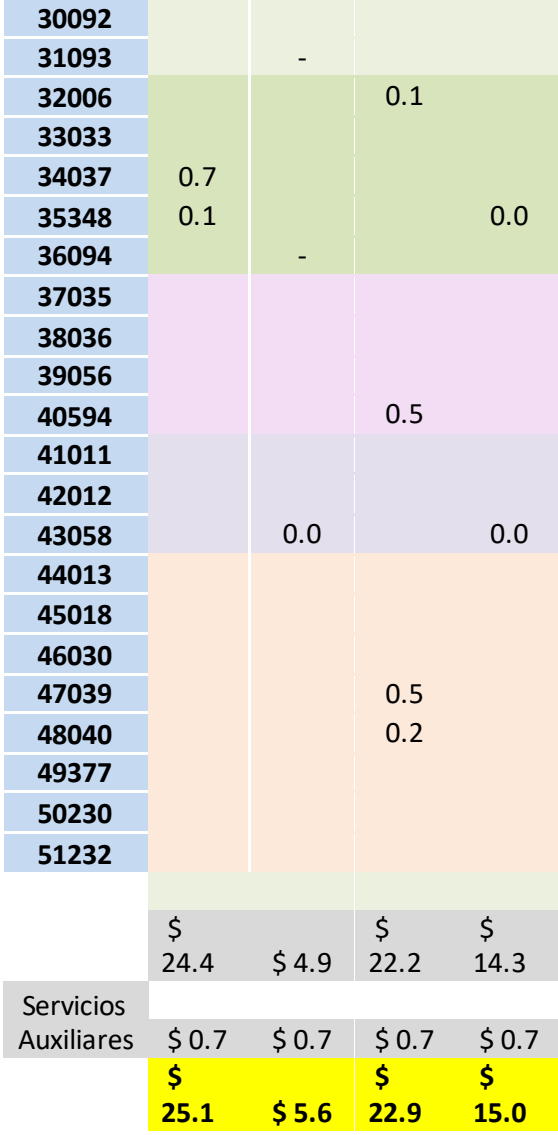

# **Anexo III**

## Familia 1 a 3

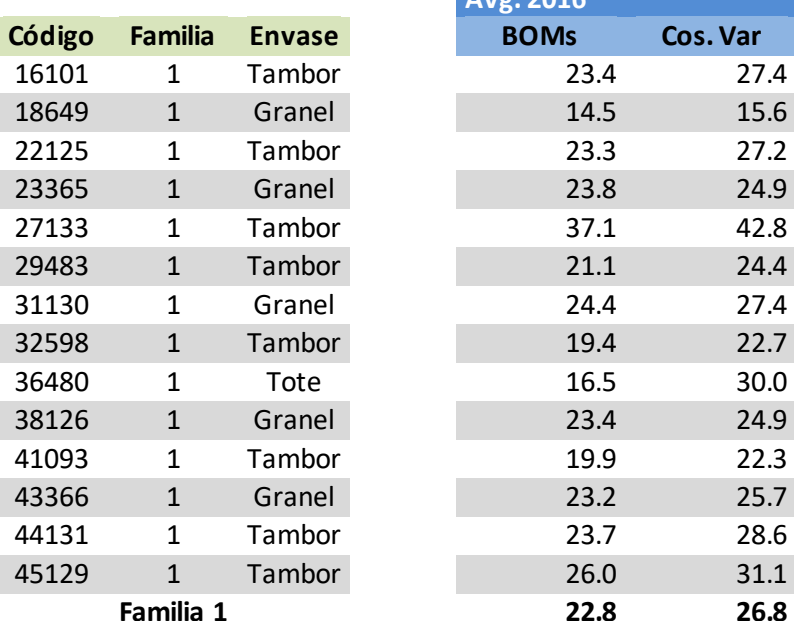

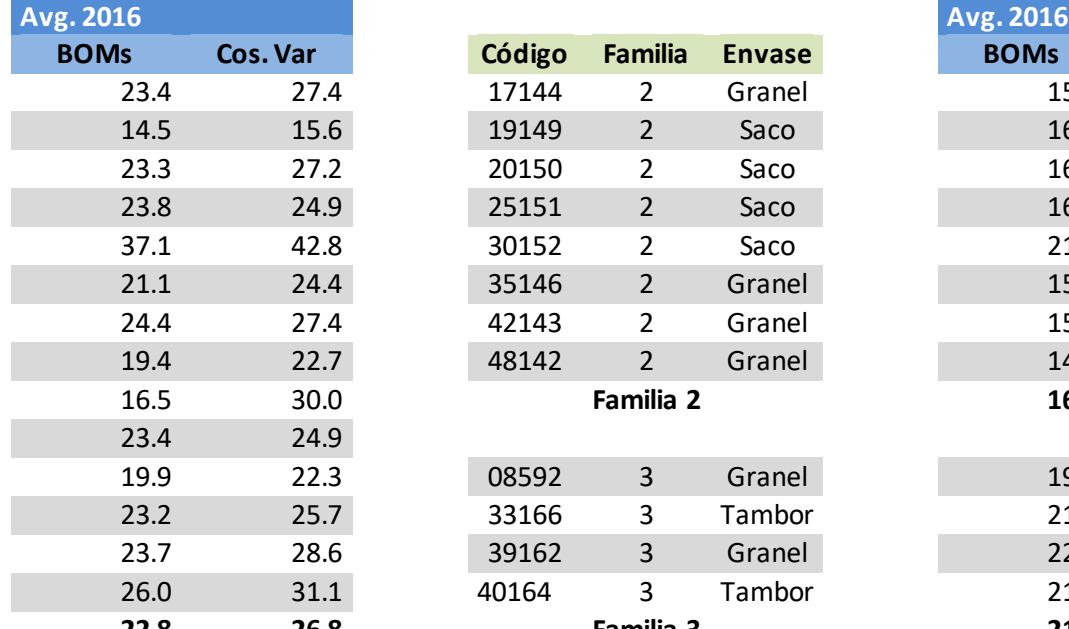

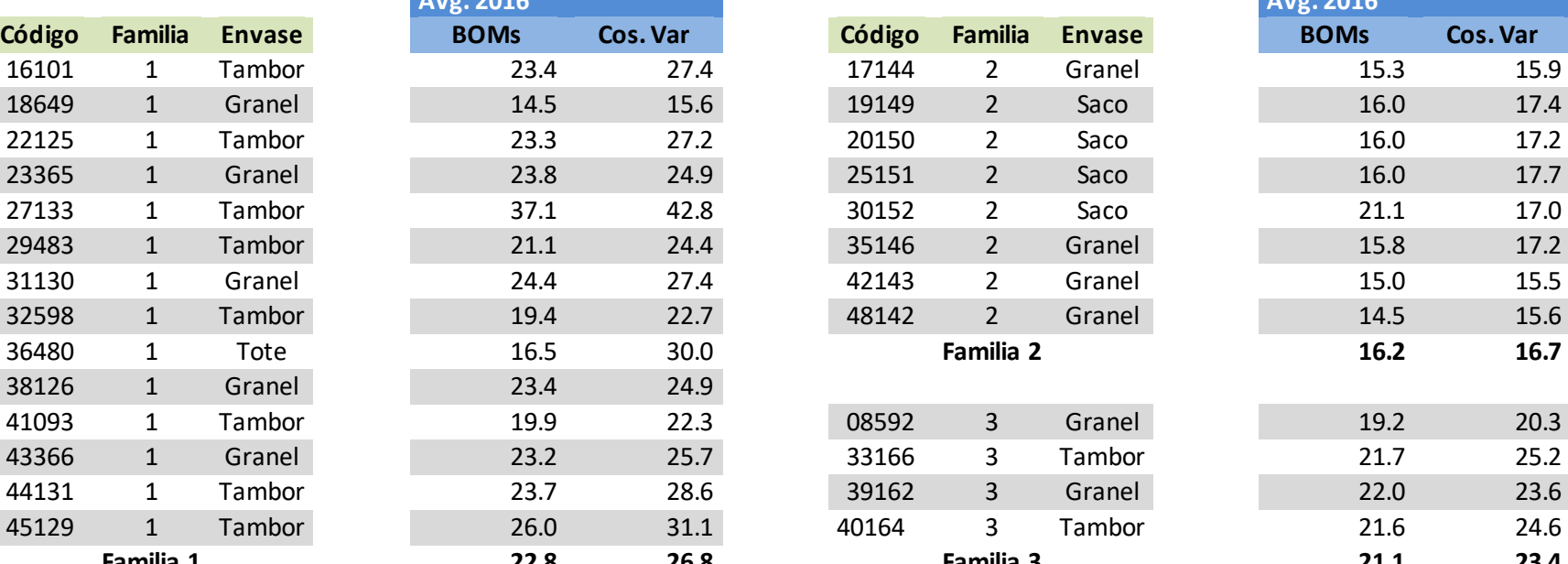

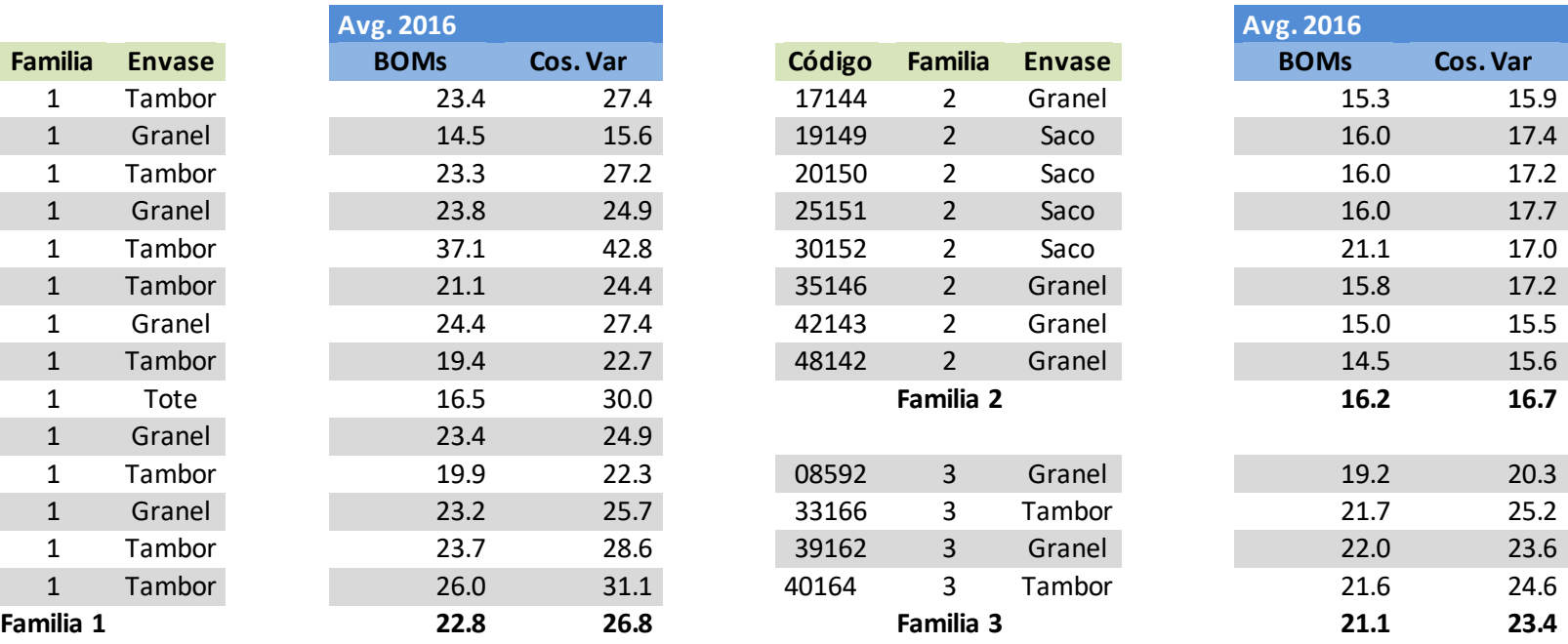

# Familia 4 a 9

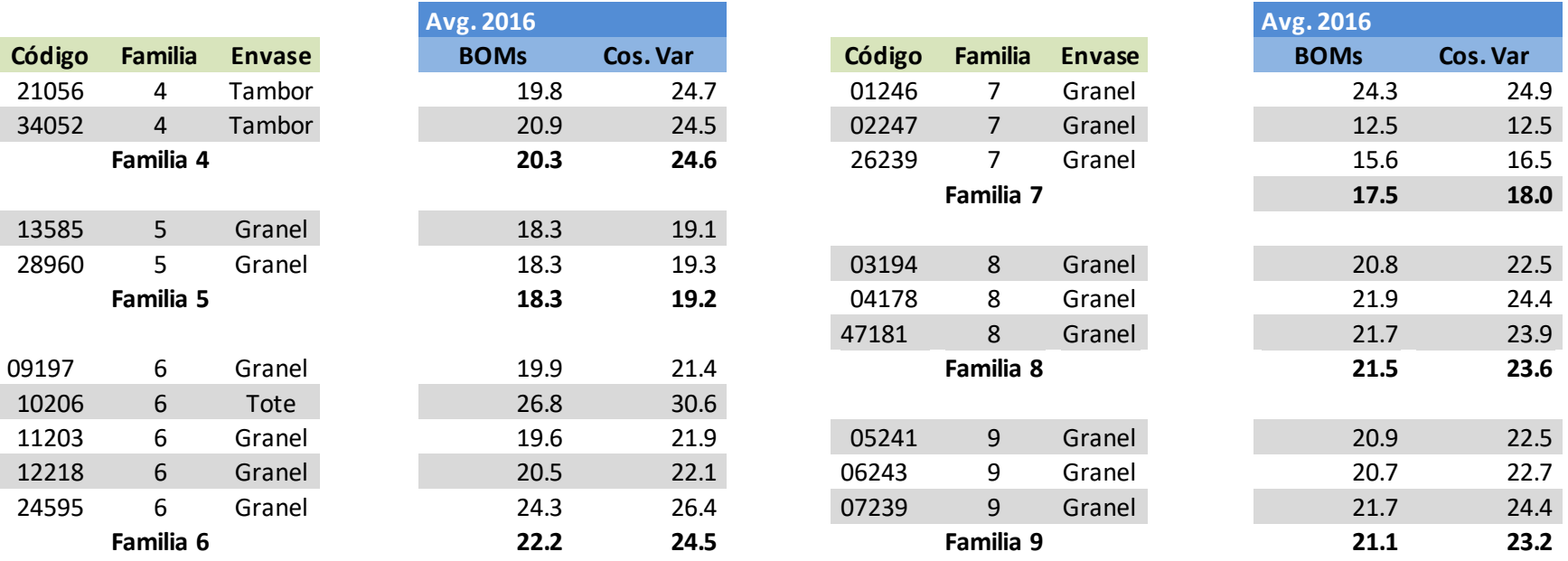